### ФЕДЕРАЛЬНОЕ АГЕНТСТВО ЖЕЛЕЗНОДОРОЖНОГО ТРАНСПОРТА

Федеральное государственное бюджетное образовательное учреждение высшего образования

«Иркутский государственный университет путей сообщения»

### **Красноярский институт железнодорожного транспорта**

 – филиал Федерального государственного бюджетного образовательного учреждения высшего образования «Иркутский государственный университет путей сообщения» (КрИЖТ ИрГУПС)

УТВЕРЖДЕНА

приказ ректора от «31» мая 2019 г. № 379-1

# **Б1.О.14 Инженерная экология**

рабочая программа дисциплины

Специальность – 23.05.05 Системы обеспечения движения поездов Специализация – Электроснабжение железных дорог Квалификация выпускника – инженер путей сообщения Форма и срок обучения – очная форма, 5 лет обучения; заочная форма, 6 лет обучения Кафедра-разработчик программы – Эксплуатация железных дорог

Общая трудоемкость в з.е. – 3 Часов по учебному плану(УП)  $-108$ 

Формы промежуточной аттестации в семестрах/на курсах очная форма обучения: зачет 7 семестр, заочная форма обучения: зачет 4 курс

#### **Очная форма обучения Распределение часов дисциплины по семестрам**

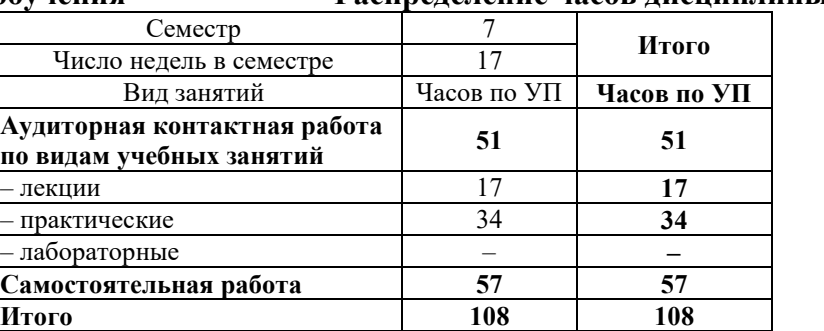

#### **Заочная форма обучения Распределение часов дисциплины по курсам**

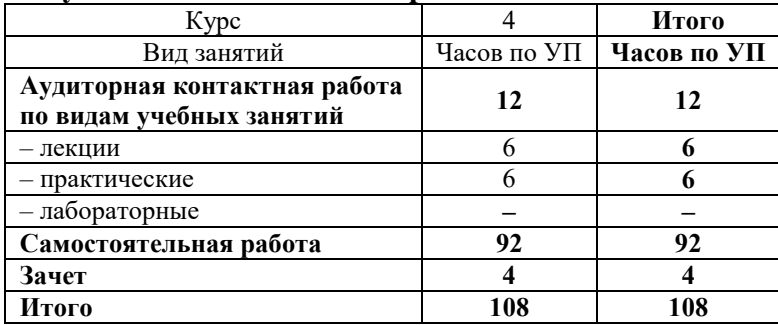

# КРАСНОЯРСК

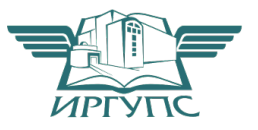

Рабочая программа дисциплины разработана в соответствии с федеральным государственным образовательным стандартом высшего образования – специалитет по специальности 23.05.05 «Системы обеспечения движения поездов», утверждённым приказом Минобрнауки России от 27.03.2018 г. № 218.

Программу составил: д-р. техн. наук, профессор Н.Г. Чистова

Рабочая программа рассмотрена и одобрена для использования в учебном процессе на заседании кафедры «Эксплуатация железных дорог», протокол от «15» мая 2019 г. № 11/1.

Зав. кафедрой, канд. техн. наук, доцент А.И. Орленко

СОГЛАСОВАНО

Кафедра «Системы обеспечения движения поездов», протокол от «13» мая 2019 г. № 12.

Зав. кафедрой*,* канд. техн. наук, доцент О.В. Колмаков

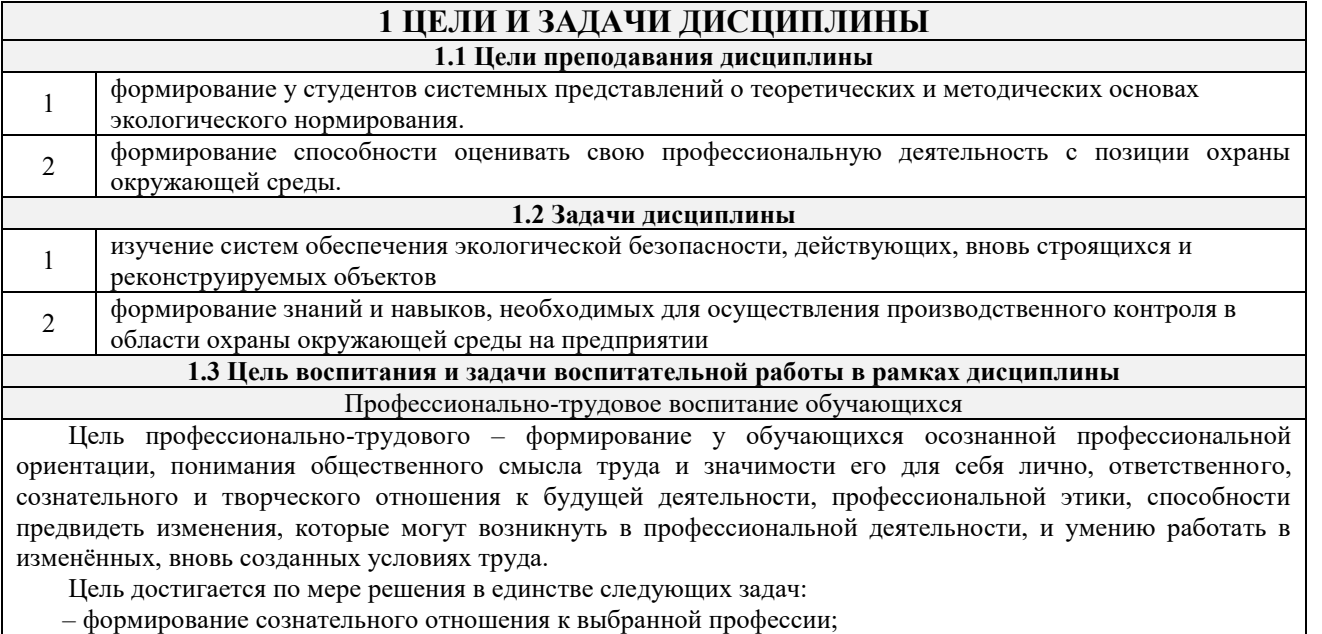

– воспитание чести, гордости, любви к профессии, сознательного отношения к профессиональному долгу, понимаемому как личная ответственность и обязанность;

– формирование психологии профессионала;

– формирование профессиональной культуры, этики профессионального общения;

– формирование социальной компетентности и другие задачи, связанные с имиджем профессии и авторитетом транспортной отрасли

Экологическое воспитание обучающихся

Цель экологического воспитания – формирование ответственного отношения к окружающей среде, которое строится на базе экологического сознания, что предполагает соблюдение нравственных и правовых принципов природопользования и пропаганду идей его оптимизации, активную деятельность по изучению и охране природы.

Цель достигается по мере решения в единстве следующих задач:

– развитие экологического сознания и устойчивого экологического поведения;

– формирование умений и навыков разумного природопользования, нетерпимого отношения к действиям, приносящим вред экологии;

– становление и развитие у обучающихся экологической культуры, бережного отношения к родной земле, природным богатствам России и мира, понимание влияния социально-экономических процессов на состояние природной и социальной среды;

– формирование у обучающихся экологической картины мира, развитие у них стремления беречь и охранять природу;

– развитие экологического сознания, мировоззрения и устойчивого экологического поведения

# **2 МЕСТО ДИСЦИПЛИНЫ В СТРУКТУРЕ ОПОП**

**2.1 Требования к предварительной подготовке обучающегося**

Освоение дисциплины основано на знаниях, умениях и навыках, формируемых на уровне среднего образования **2.2 Дисциплины и практики, для которых изучение данной дисциплины необходимо как предшествующее**

1 Б3.01(Д) Подготовка к процедуре защиты выпускной квалификационной работы

2 Б3.02(Д) Защита выпускной квалификационной работы

### **3 ПЛАНИРУЕМЫЕ РЕЗУЛЬТАТЫОБУЧЕНИЯ ПО ДИСЦИПЛИНЕ, СООТНЕСЕННЫЕ С ТРЕБОВАНИЯМИ К РЕЗУЛЬТАТАМ ОСВОЕНИЯ ОБРАЗОВАТЕЛЬНОЙ ПРОГРАММЫ**

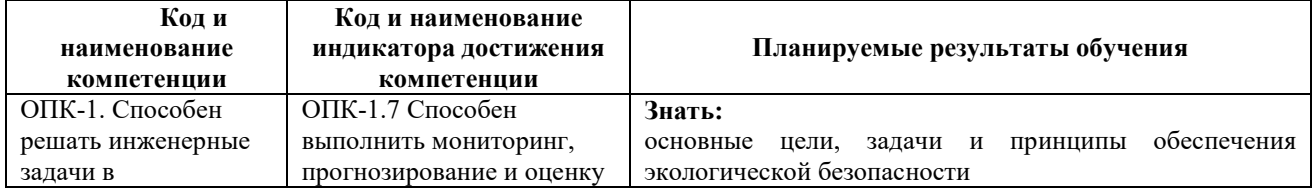

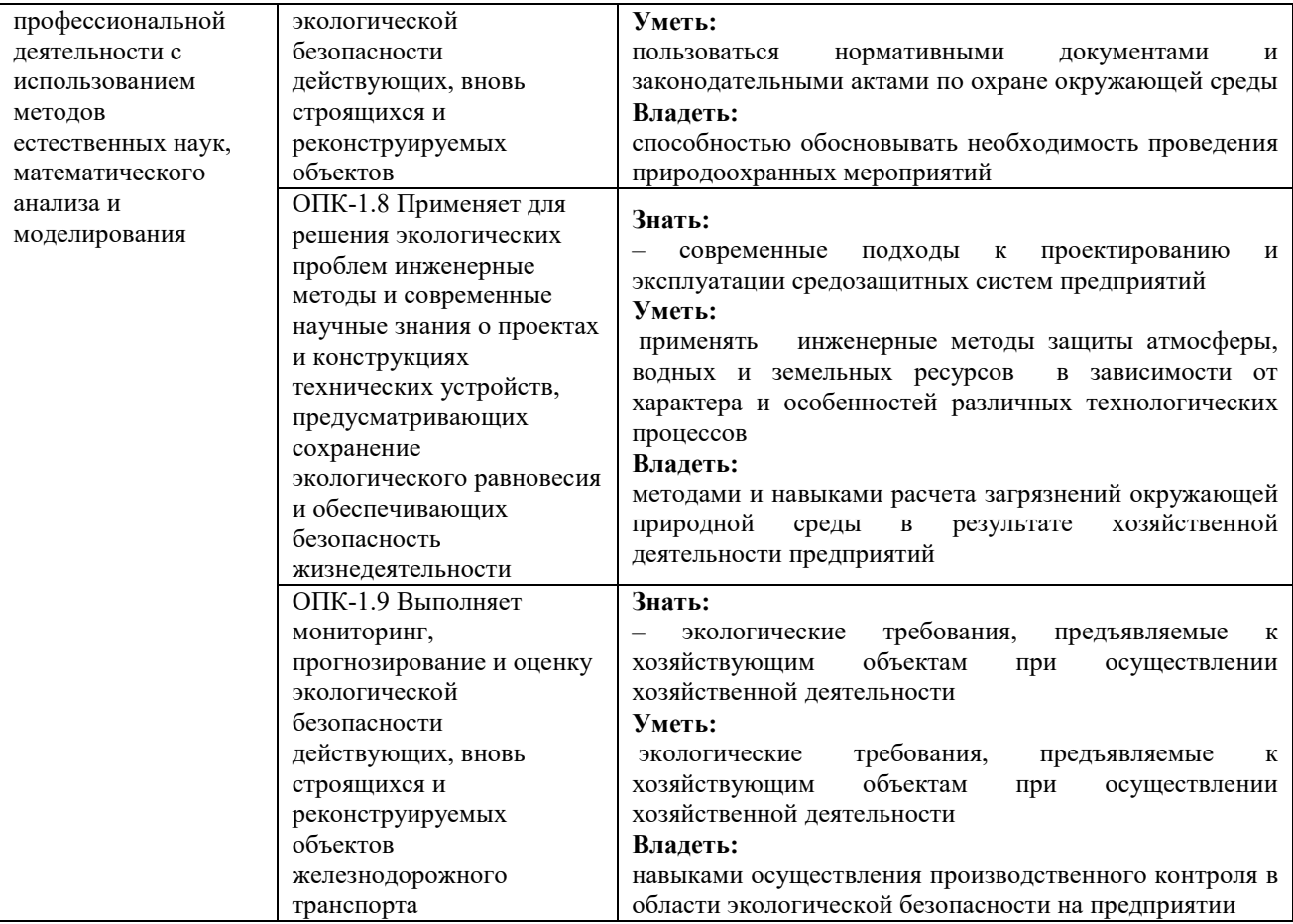

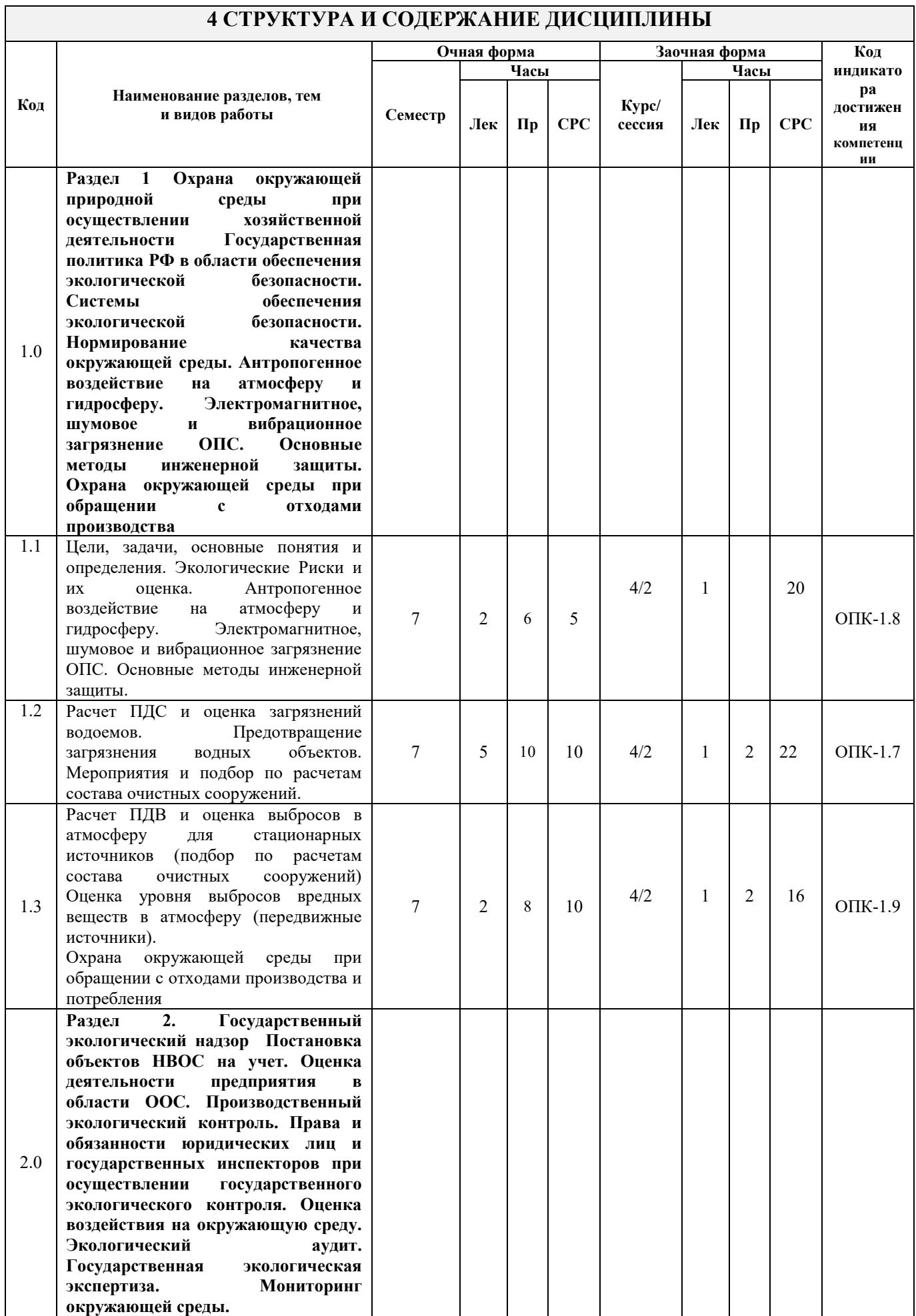

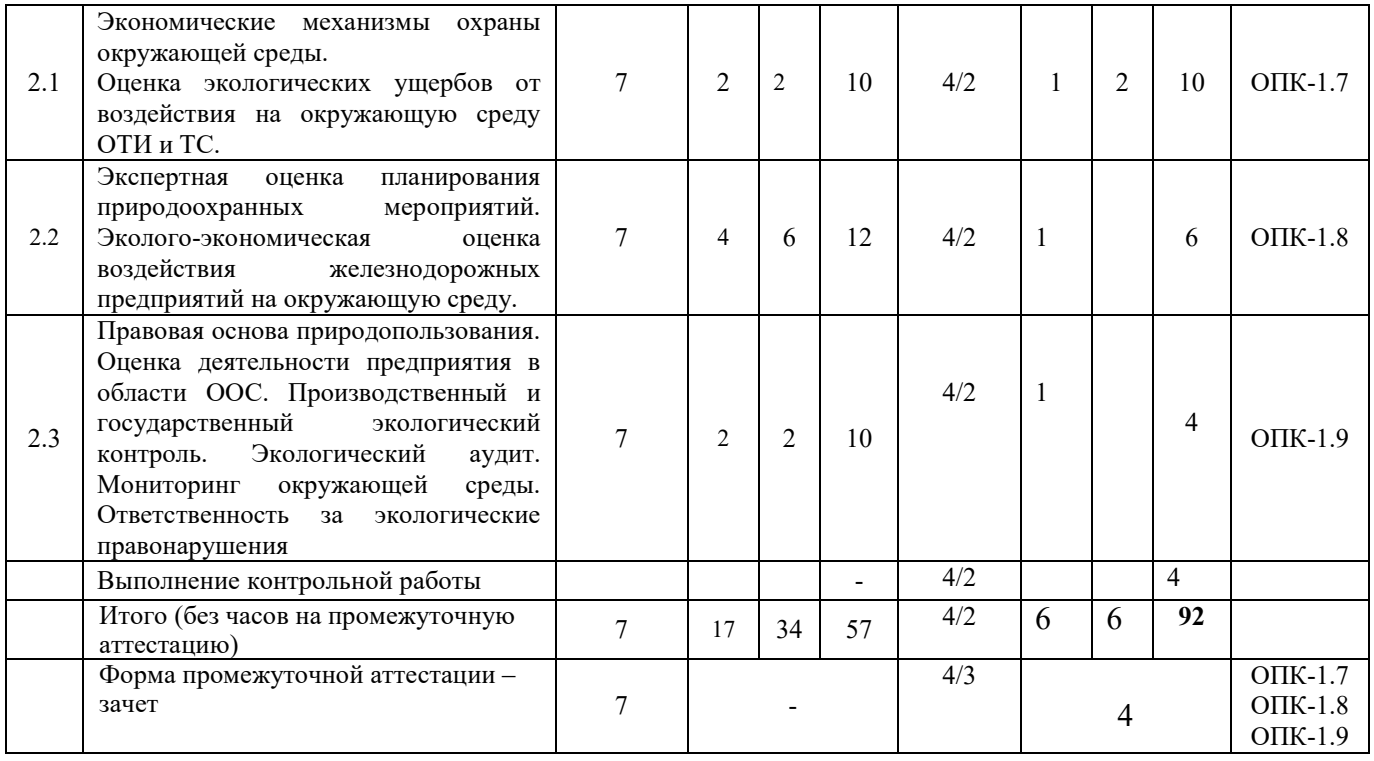

## **5 ФОНД ОЦЕНОЧНЫХ СРЕДСТВ ДЛЯ ПРОВЕДЕНИЯ ТЕКУЩЕГО КОНТРОЛЯ УСПЕВАЕМОСТИ И ПРОМЕЖУТОЧНОЙ АТТЕСТАЦИИ ОБУЧАЮЩИХСЯ ПО ДИСЦИПЛИНЕ**

Фонд оценочных средств для проведения текущего контроля успеваемости и промежуточной аттестации по дисциплине: оформлен в виде приложения № 1 к рабочей программе дисциплины и размещен в электронной информационно-образовательной среде КрИЖТ ИрГУПС, доступной обучающемуся через его личный кабинет.

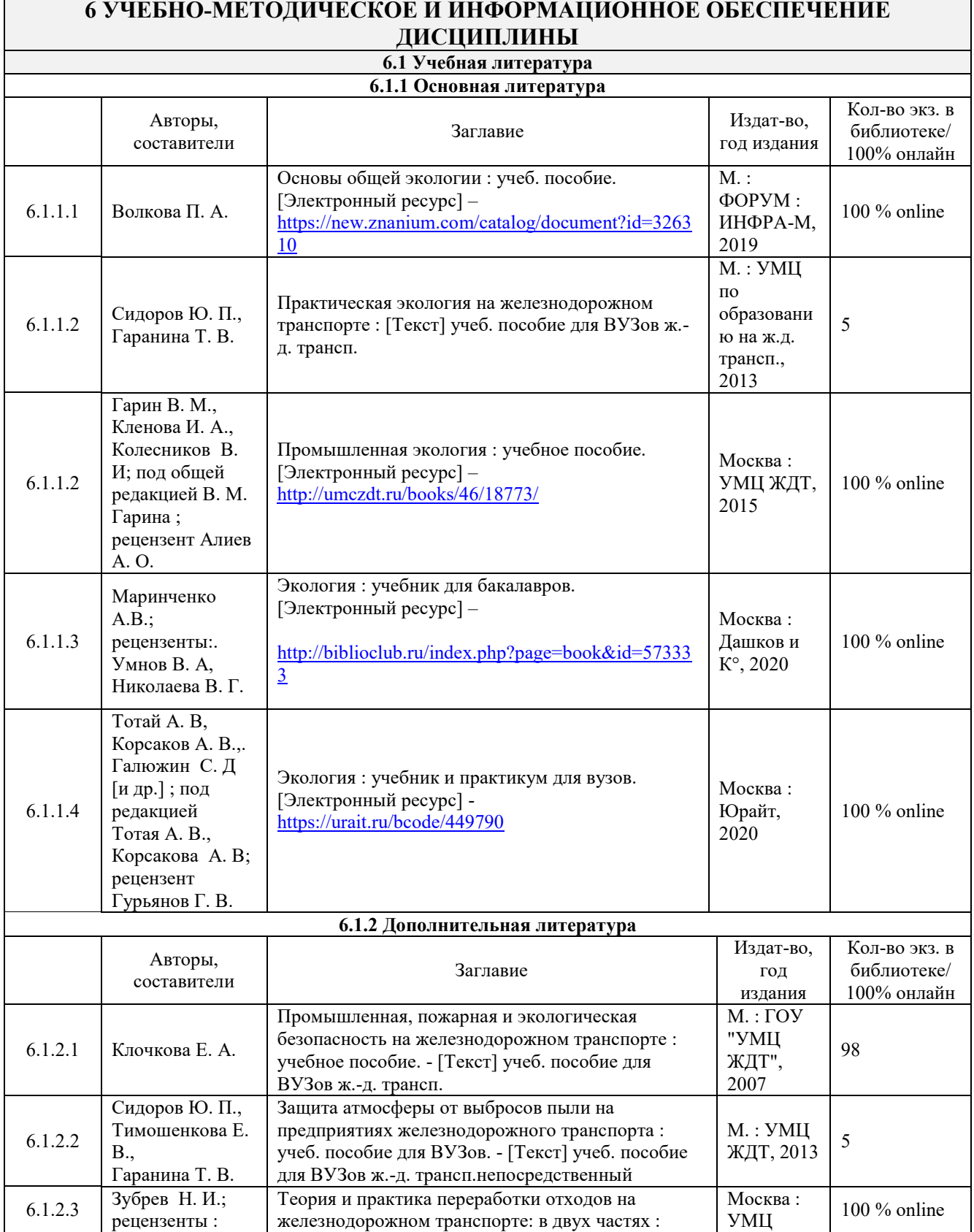

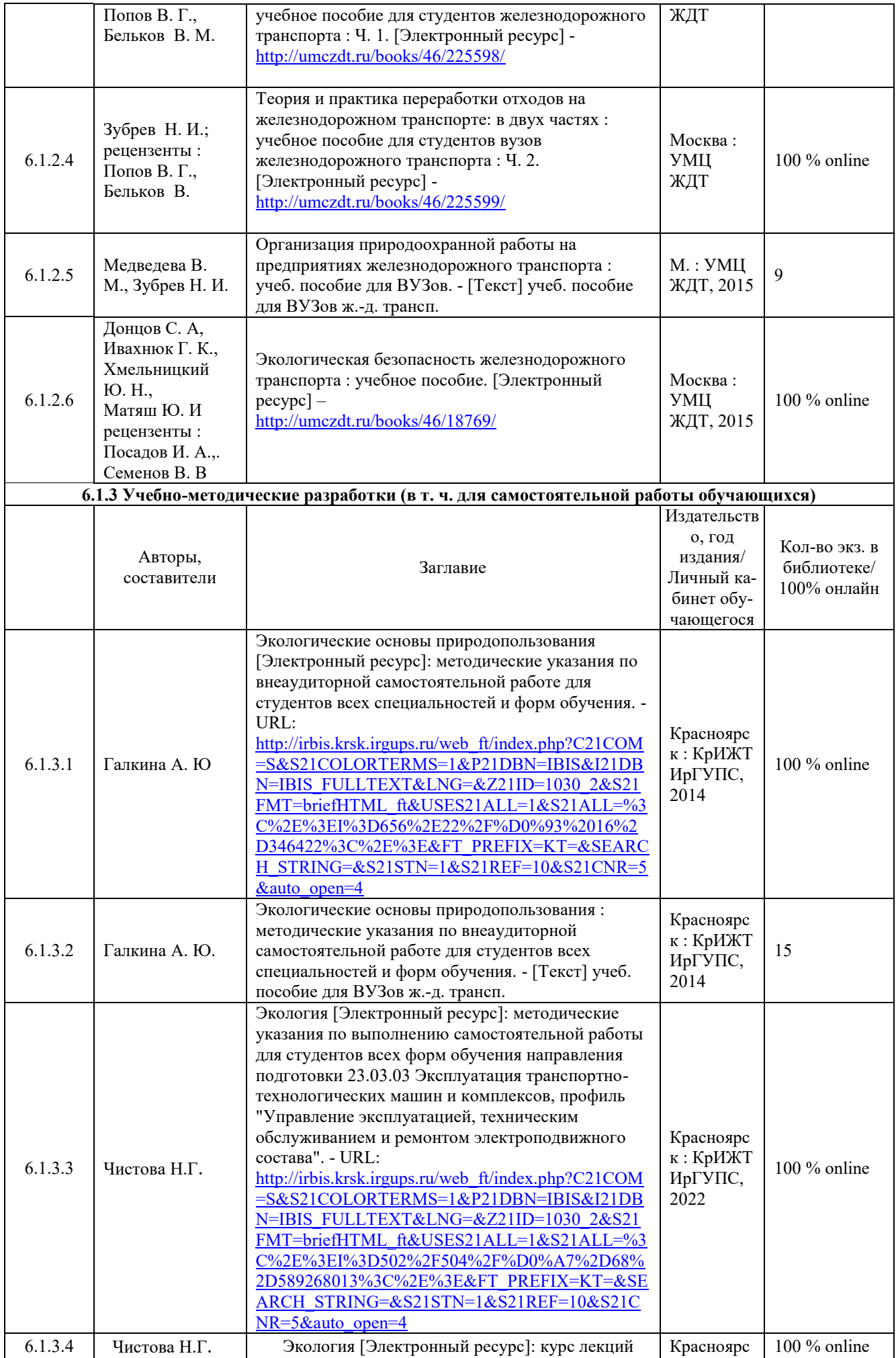

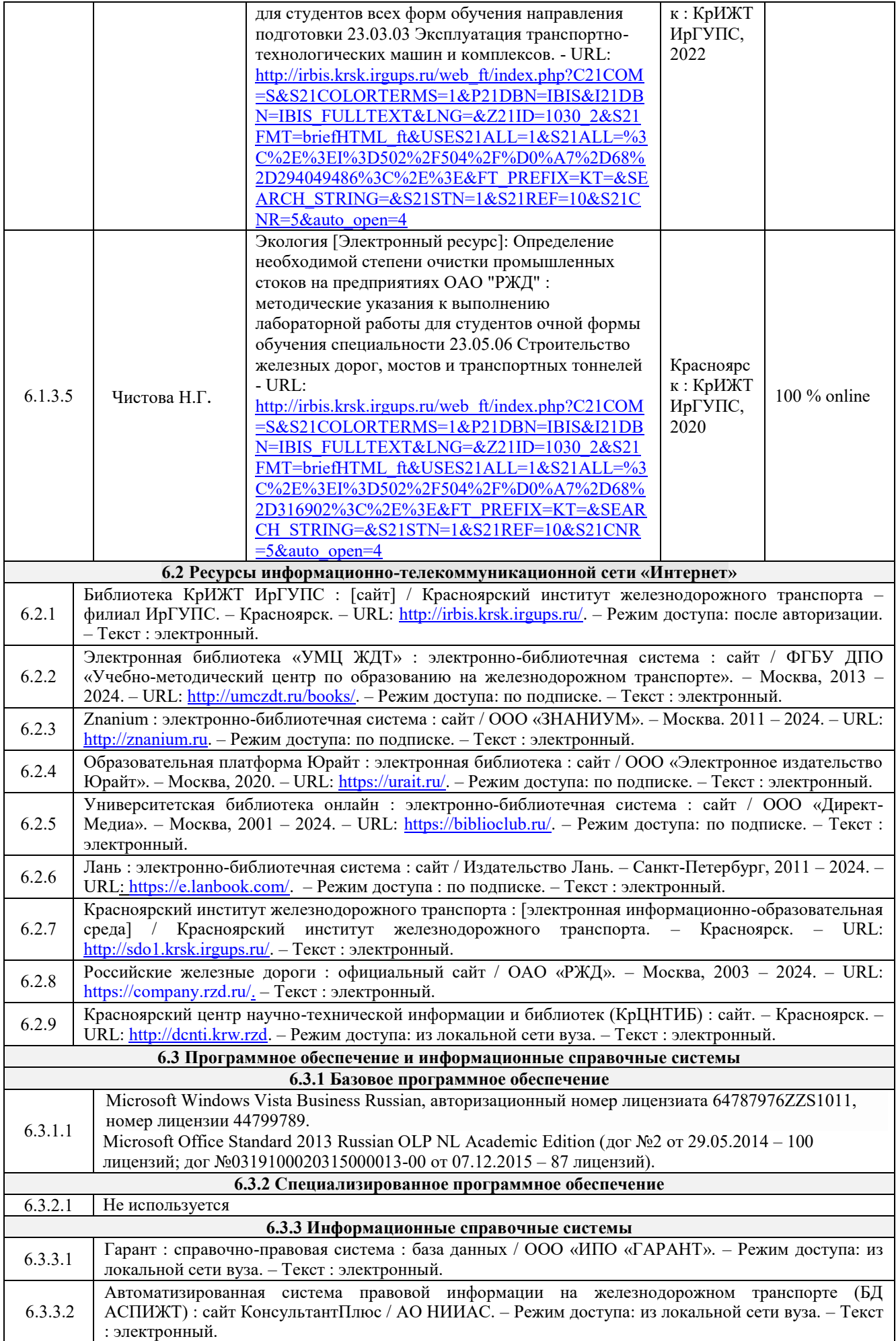

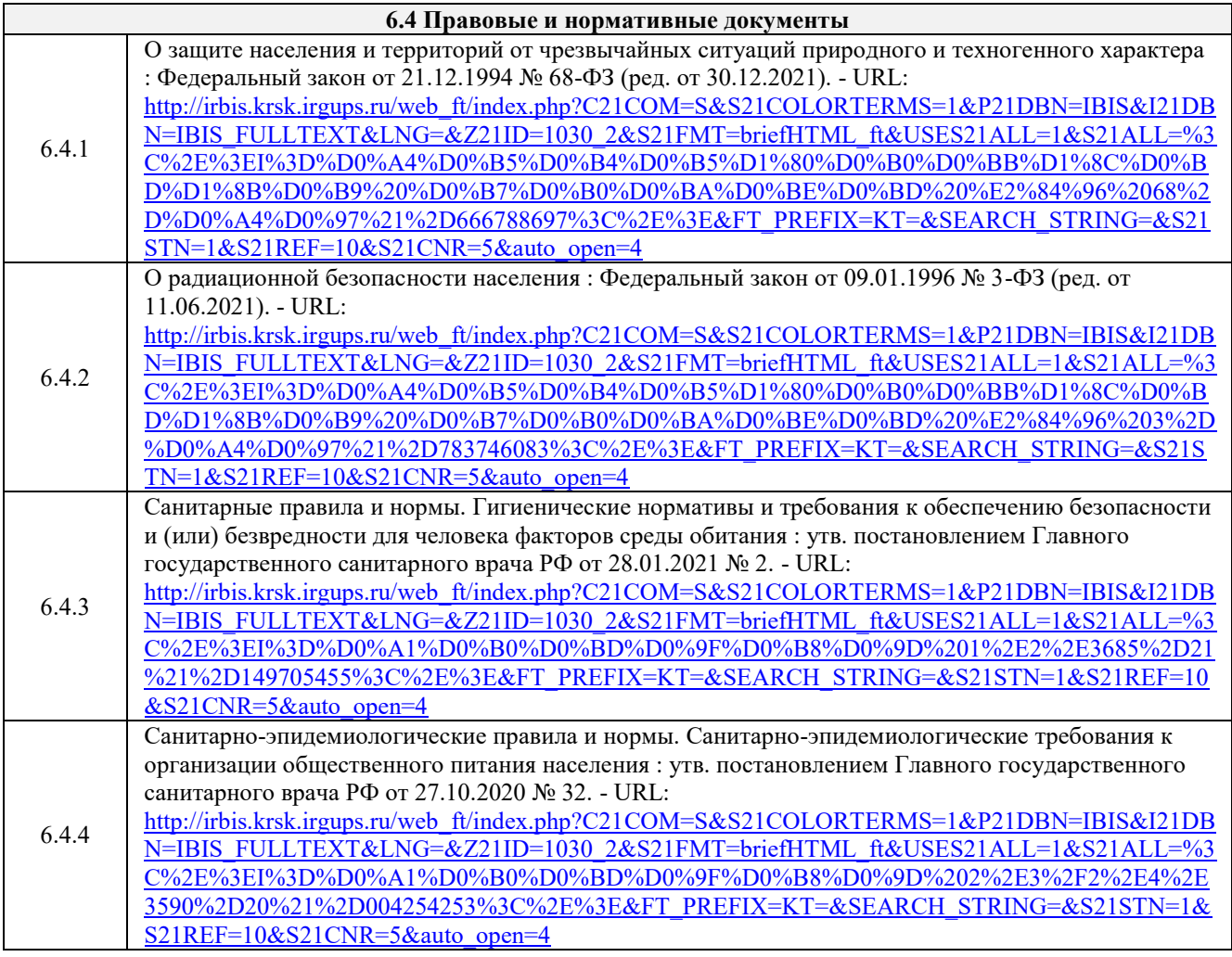

## **7 ОПИСАНИЕ МАТЕРИАЛЬНО-ТЕХНИЧЕСКОЙ БАЗЫ, НЕОБХОДИМОЙ ДЛЯ ОСУЩЕСТВЛЕНИЯ УЧЕБНОГО ПРОЦЕССА ПО ДИСЦИПЛИНЕ**

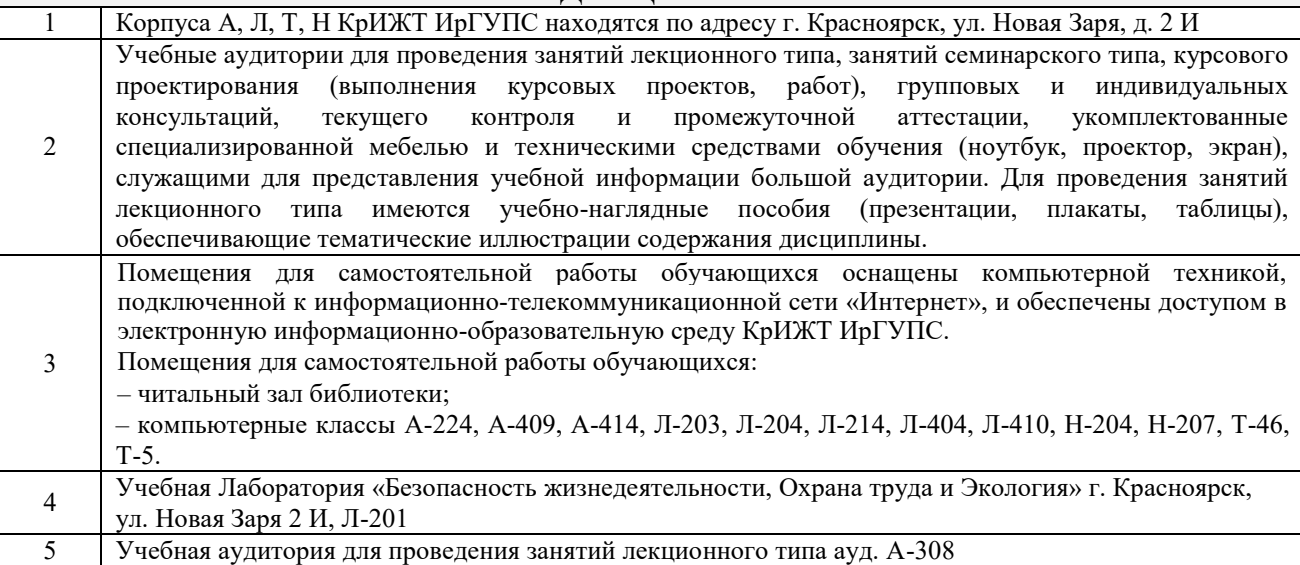

### **8 МЕТОДИЧЕСКИЕ УКАЗАНИЯ ДЛЯ ОБУЧАЮЩИХСЯ ПО ОСВОЕНИЮДИСЦИПЛИНЫ**

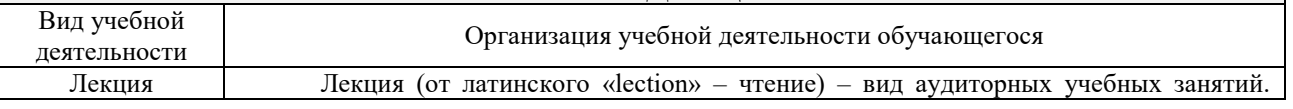

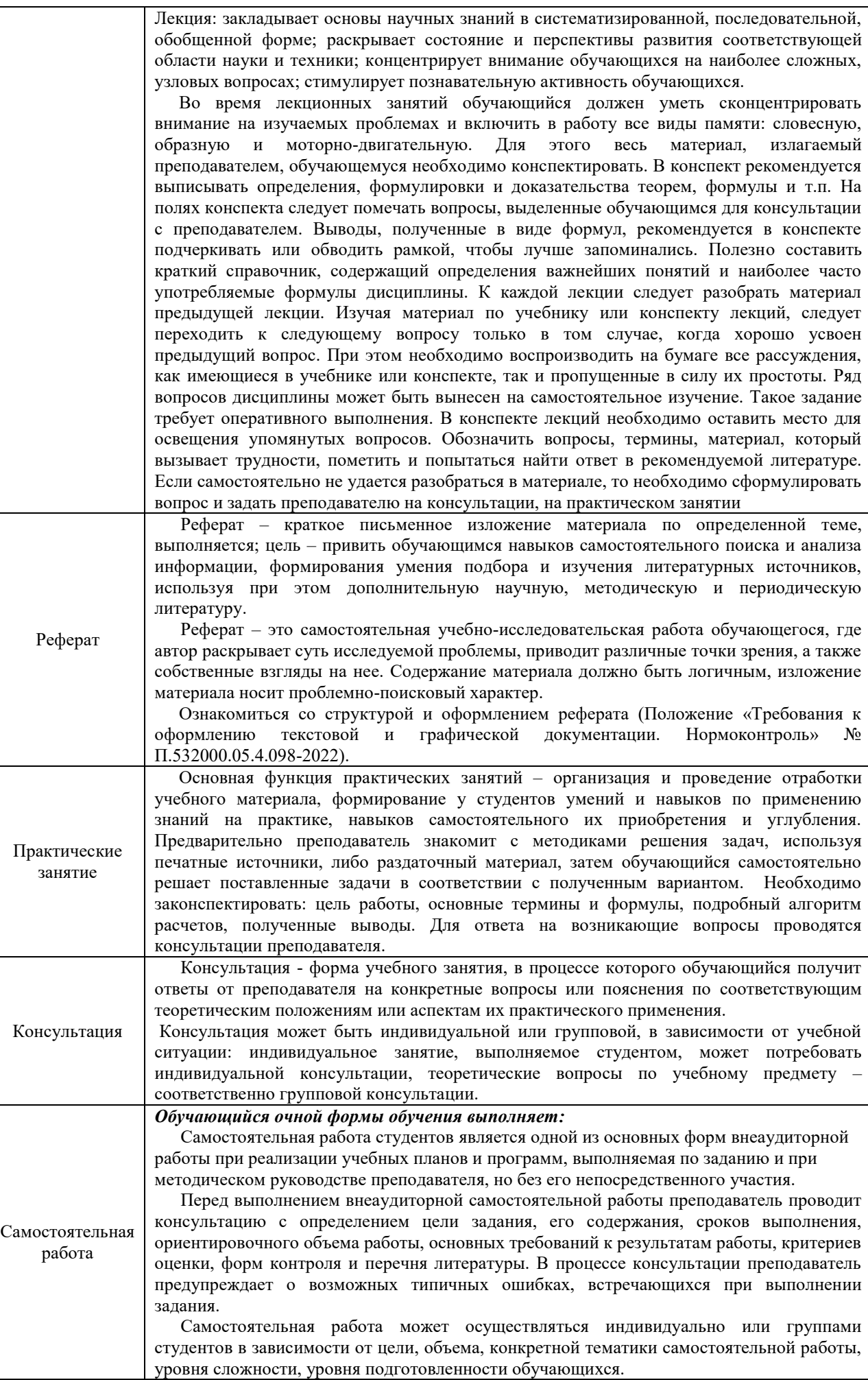

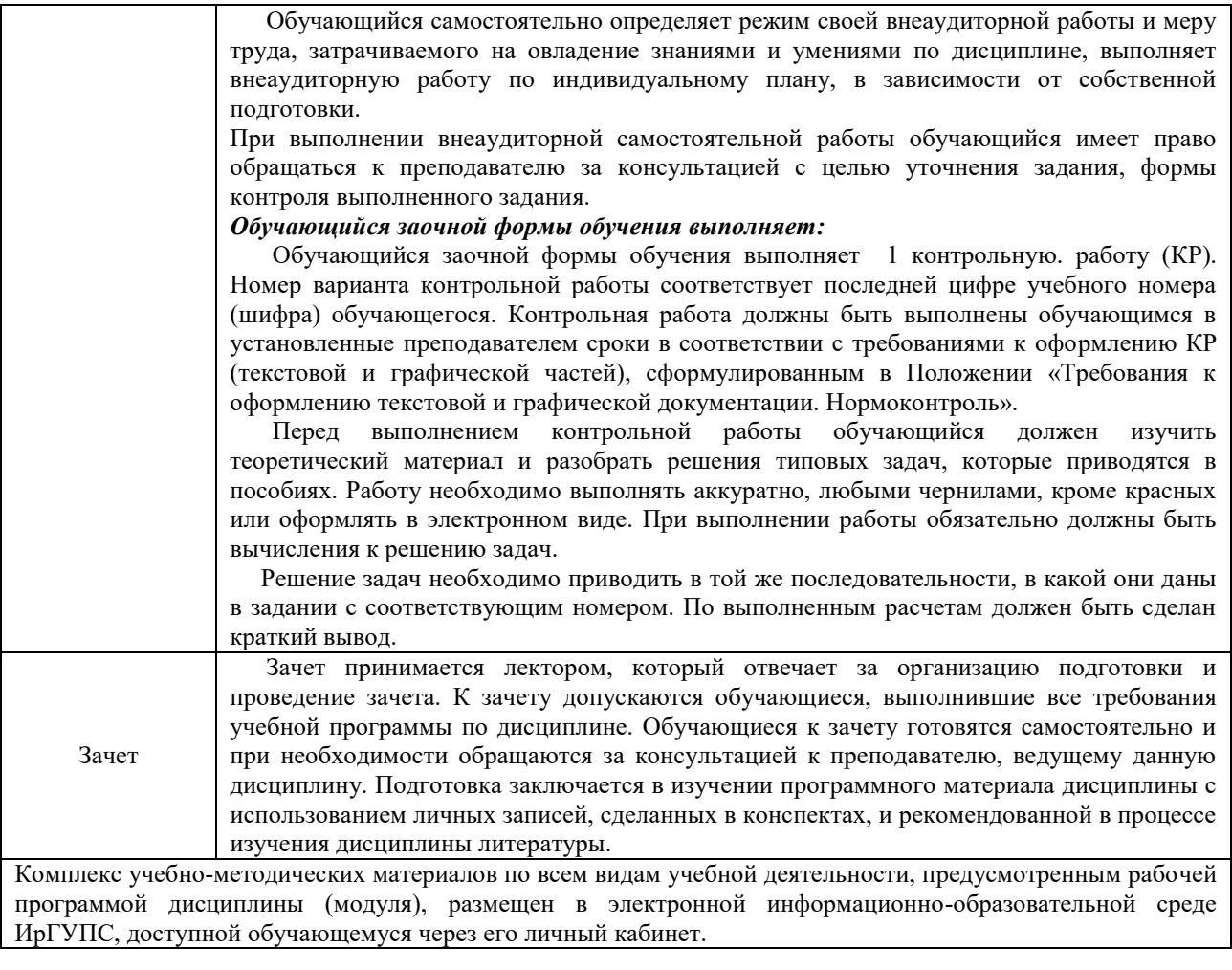

# **Приложение 1 к рабочей программе по дисциплине Б1.О.14 Инженерная экология**

# **ФОНД ОЦЕНОЧНЫХ СРЕДСТВ**

# **для проведения текущего контроля успеваемости и промежуточной аттестации по дисциплине**

**Б1.О.14 Инженерная экология**

Фонд оценочных средств (ФОС) является составной частью нормативнометодического обеспечения системы оценки качества освоения обучающимися образовательной программы.

Фонд оценочных средств предназначен для использования обучающимися, преподавателями, администрацией КрИЖТ ИрГУПС, а также, а также сторонними образовательными организациями для оценивания качества освоения образовательной программы и уровня сформированности компетенций у обучающихся.

Задачами ФОС являются:

– оценка достижений обучающихся в процессе изучения дисциплины;

– обеспечение соответствия результатов обучения задачам будущей профессиональной деятельности через совершенствование традиционных и внедрение инновационных методов обучения в образовательный процесс;

– самоподготовка и самоконтроль обучающихся в процессе обучения.

Фонд оценочных средств сформирован на основе ключевых принципов оценивания: валидность, надежность, объективность, эффективность.

Для оценки уровня сформированности компетенций используется трехуровневая система:

– минимальный уровень освоения, обязательный для всех обучающихся по завершению освоения образовательной программы; дает общее представление о виде деятельности, основных закономерностях функционирования объектов профессиональной деятельности, методов и алгоритмов решения практических задач;

базовый уровень освоения, превышение минимальных характеристик сформированности компетенций; позволяет решать типовые задачи, принимать профессиональные и управленческие решения по известным алгоритмам, правилам и методикам;

– высокий уровень освоения, максимально возможная выраженность характеристик компетенций; предполагает готовность решать практические задачи повышенной сложности, нетиповые задачи, принимать профессиональные и управленческие решения в условиях неполной определенности, при недостаточном документальном, нормативном и методическом обеспечении.

# **2. Перечень компетенций, в формировании которых участвует дисциплина.**

# **Программа контрольно-оценочных мероприятий. Показатели оценивания компетенций, критерии оценки**

Дисциплина «Инженерная экология» участвует в формировании компетенций: ОПК-1 Способен решать инженерные задачи в профессиональной деятельности с использованием методов естественных наук, математического анализа и моделирования.

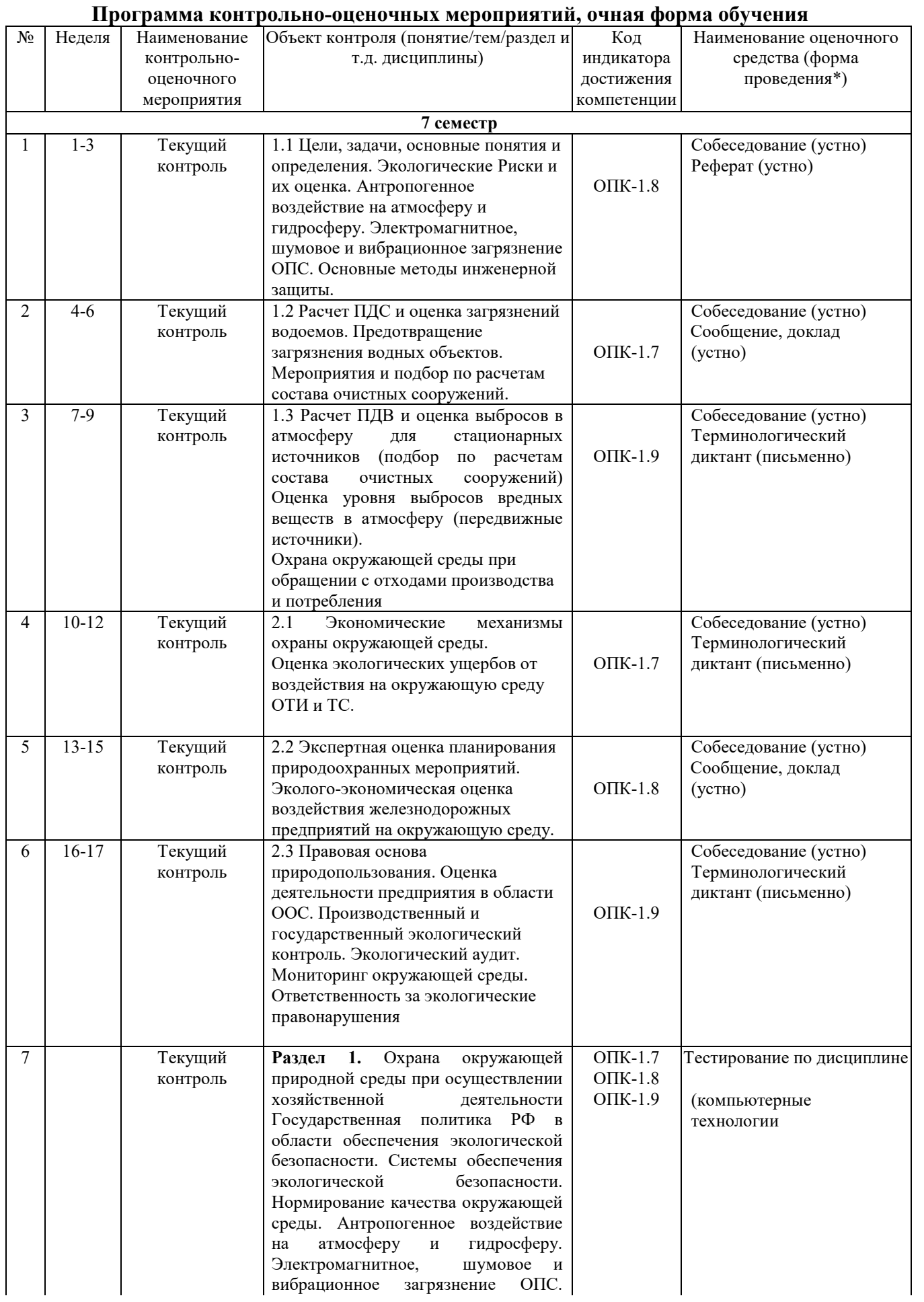

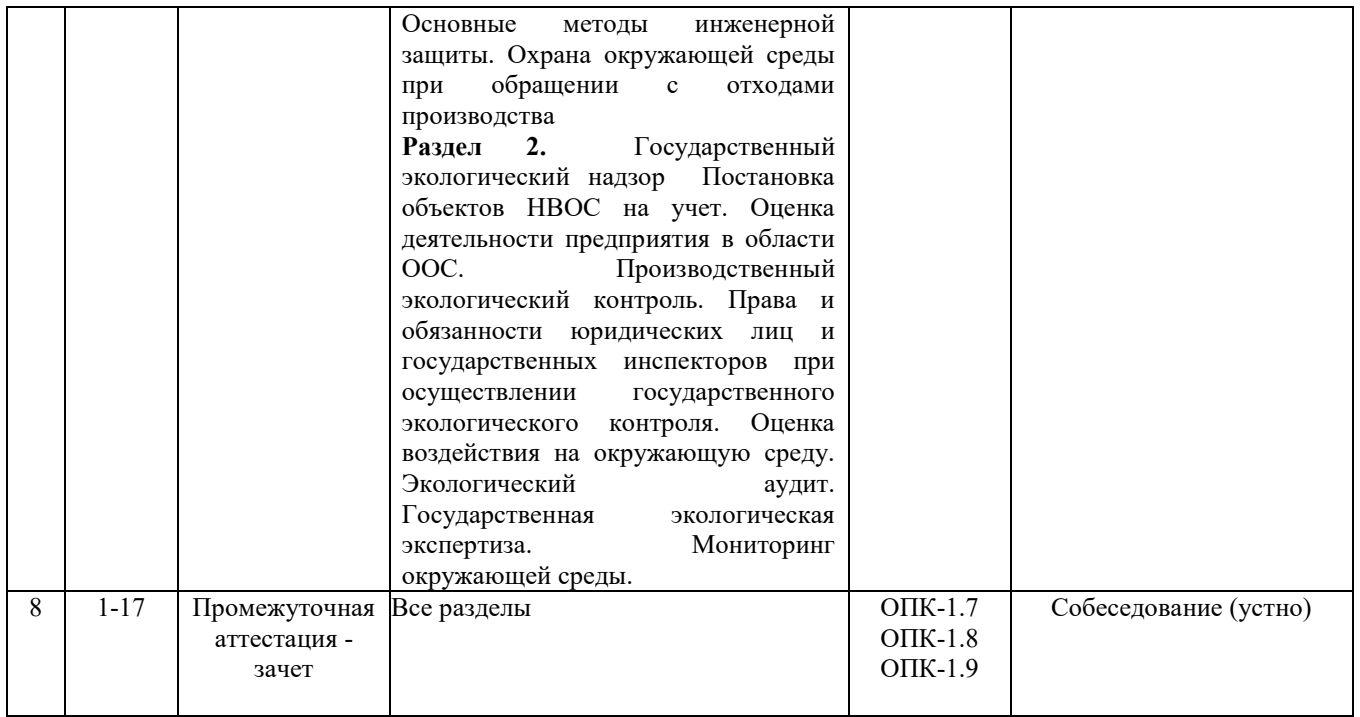

\*Форма проведения контрольно-оценочного мероприятия: устно, письменно, компьютерные технологии.

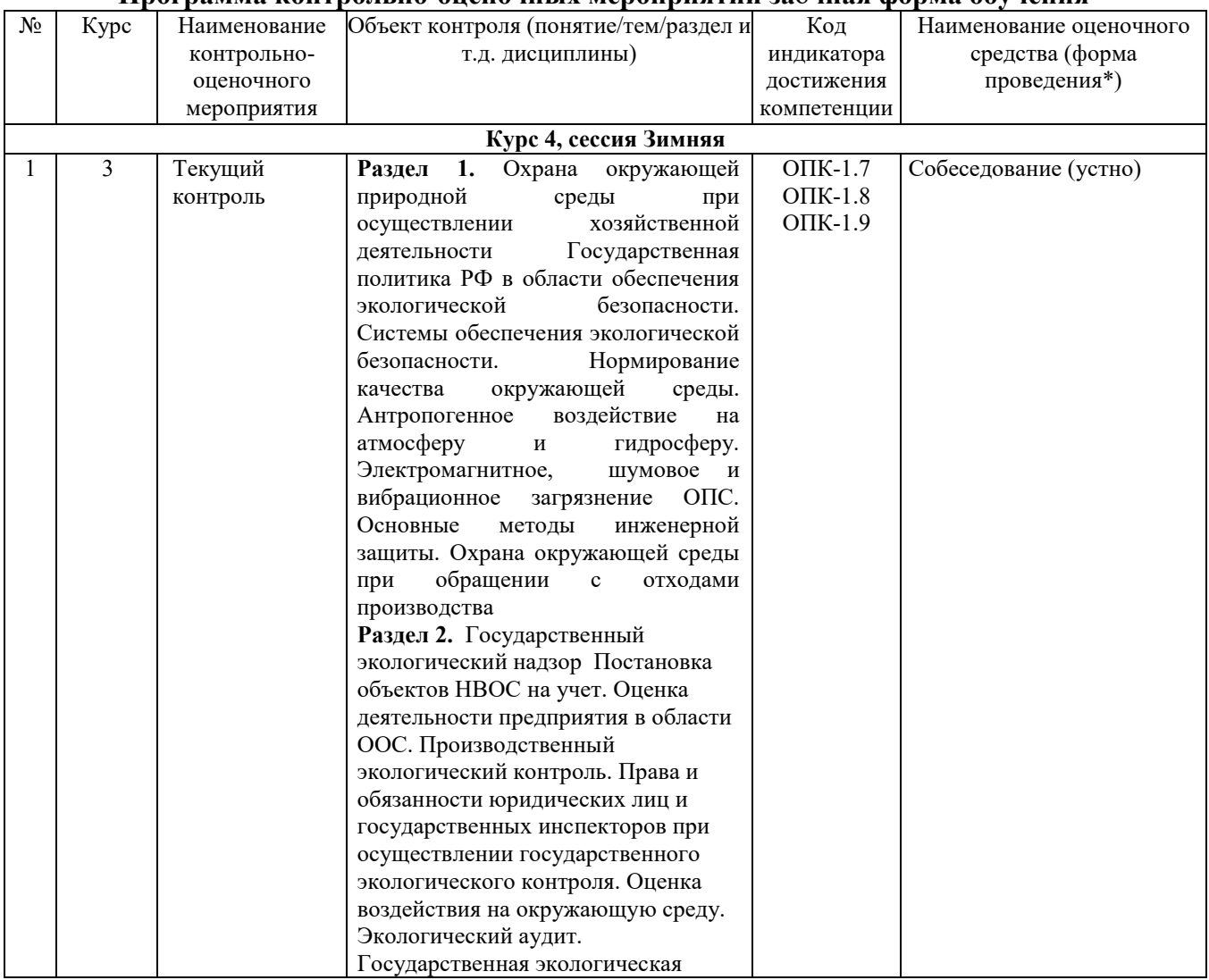

### **Программа контрольно-оценочных мероприятий за**о**чная форма обучения**

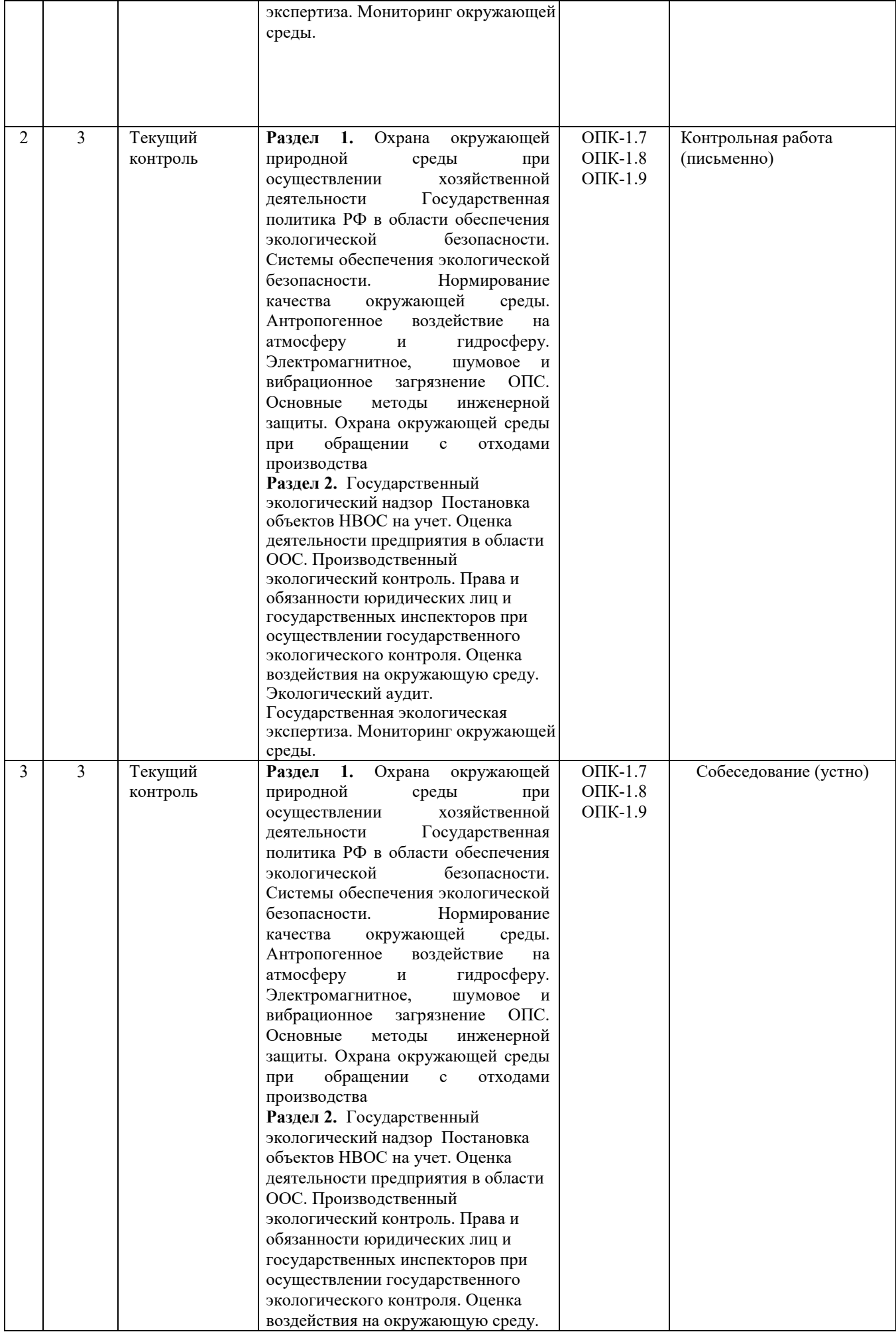

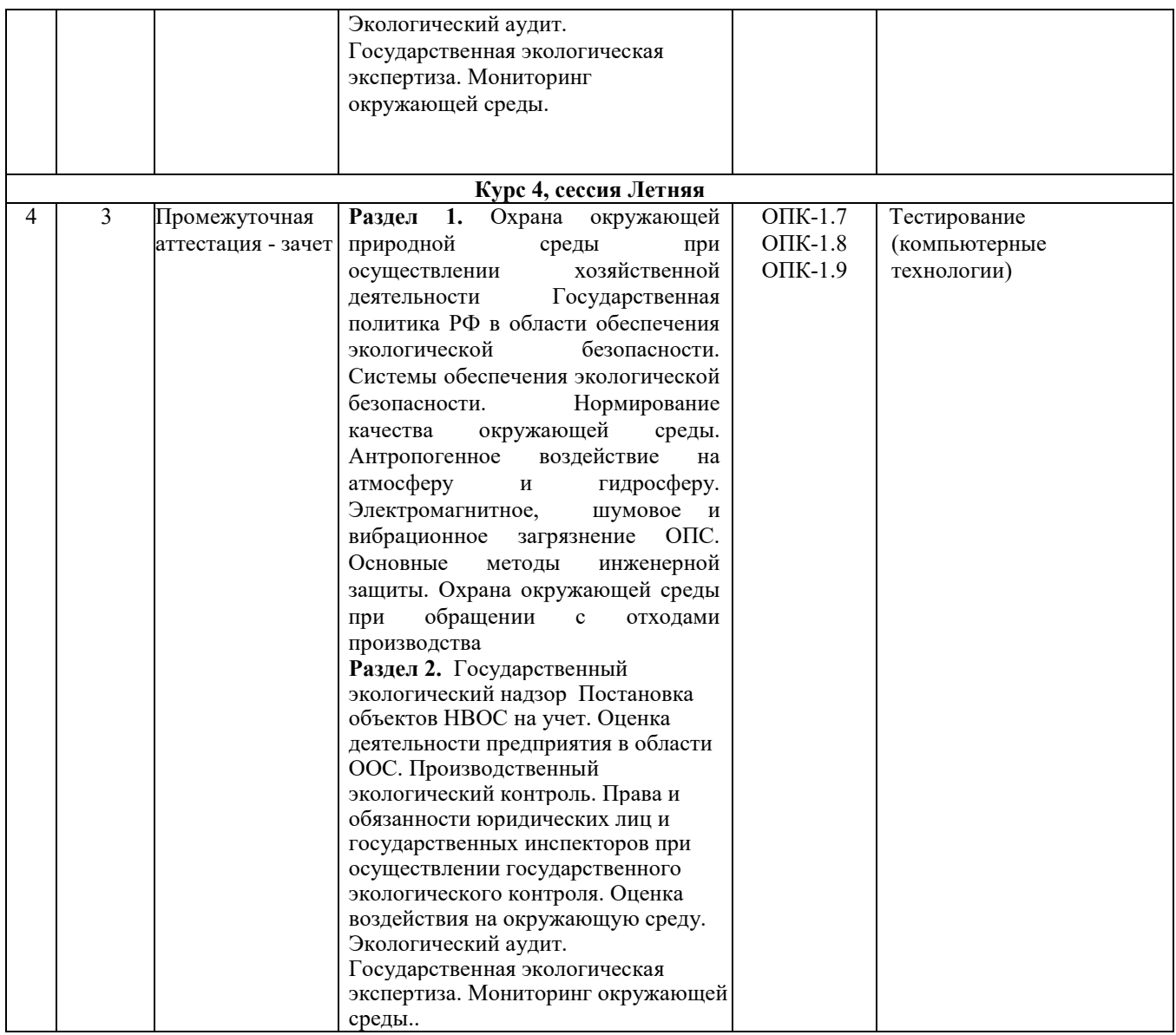

#### **Описание показателей и критериев оценивания компетенций на различных этапах их формирования. Описание шкал оценивания**

Контроль качества освоения дисциплины включает в себя текущий контроль успеваемости и промежуточную аттестацию. Текущий контроль успеваемости и промежуточная аттестация обучающихся проводятся в целях установления соответствия достижений обучающихся поэтапным требованиям образовательной программы к результатам обучения и формирования компетенций.

Текущий контроль успеваемости - основной вид систематической проверки знаний, умений, навыков обучающихся. Задача текущего контроля - оперативное и регулярное управление учебной деятельностью обучающихся на основе обратной связи и корректировки. Результаты оценивания учитываются в виде средней оценки при проведении промежуточной аттестации.

Для оценивания результатов обучения используется четырехбалльная шкала: «отлично», «хорошо», «удовлетворительно», «неудовлетворительно» и/или двухбалльная шкала: «зачтено», «не зачтено».

Перечень оценочных средств, используемых для оценивания компетенций на различных этапах их формирования, а так же краткая характеристика этих средств приведены в таблице

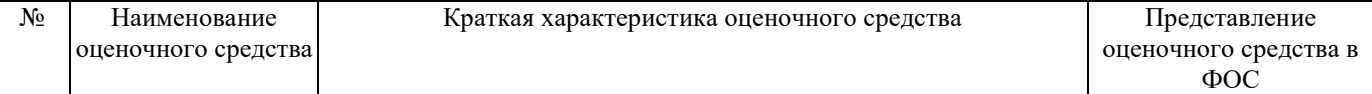

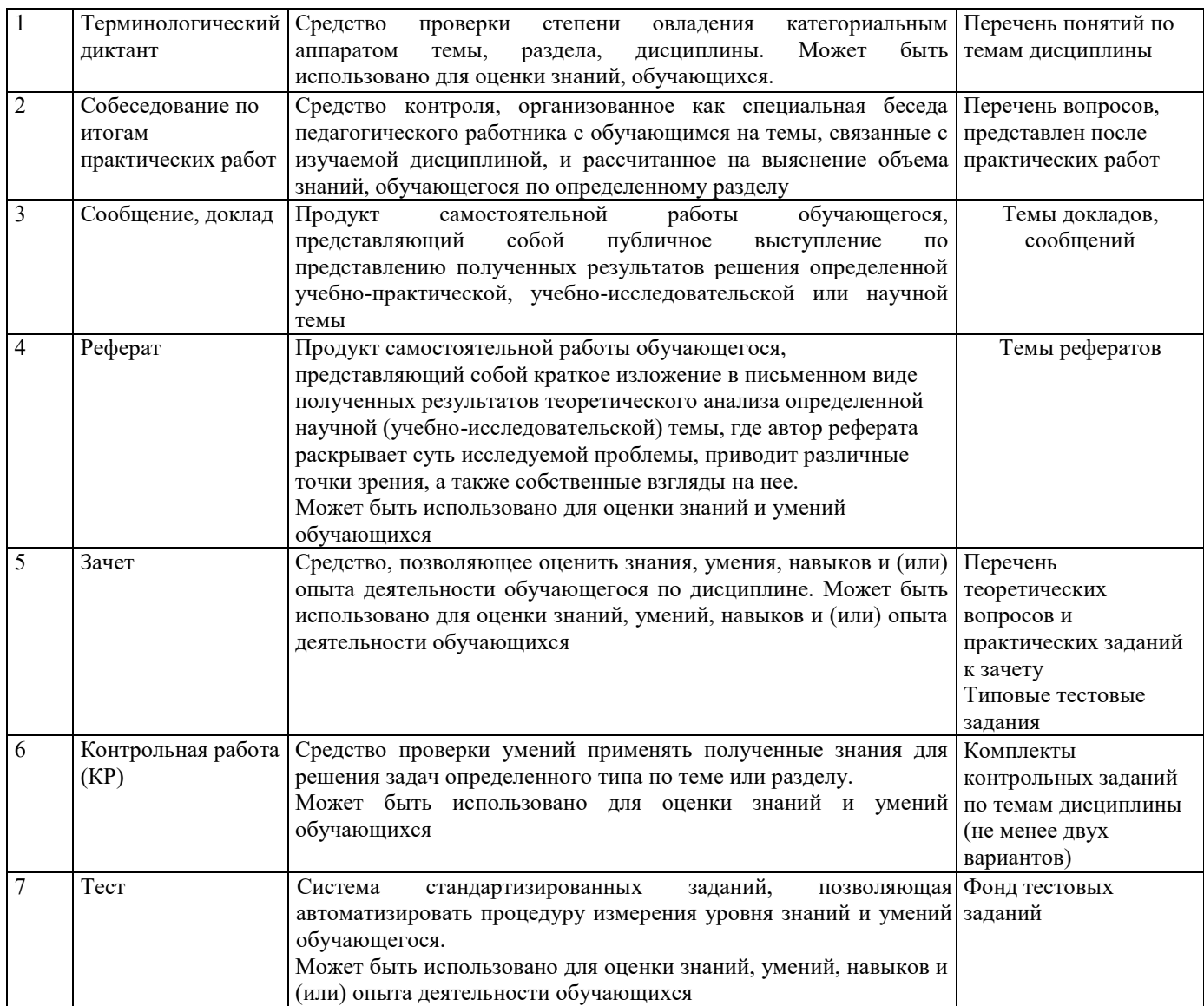

#### **Критерии и шкалы оценивания компетенций в результате изучения дисциплины при проведении промежуточной аттестации в форме зачета. Шкала оценивания уровня освоения компетенций**

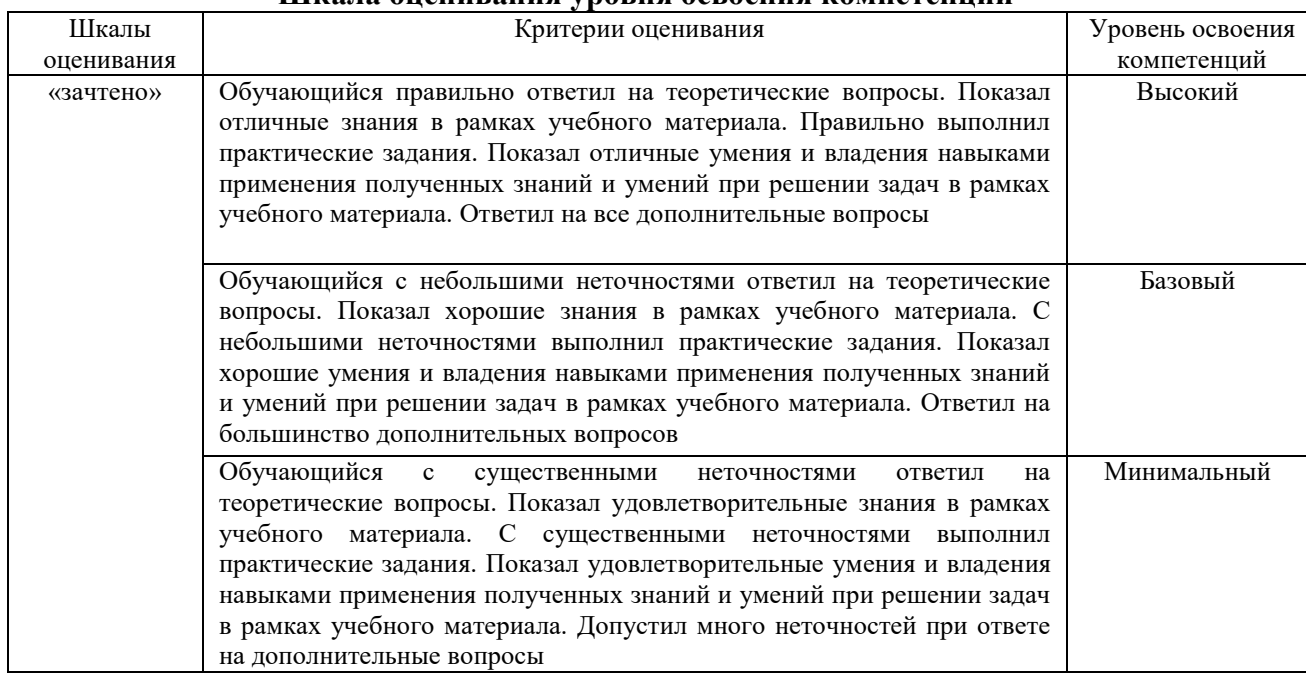

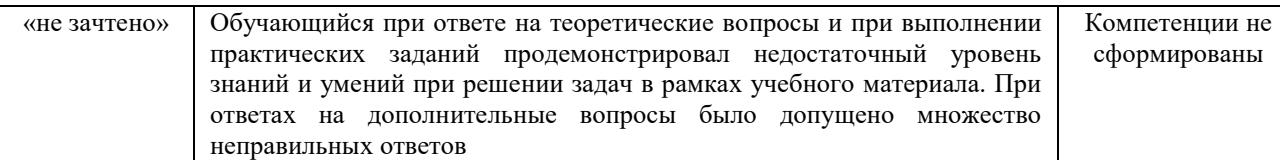

# **Критерии и шкала оценивания тестовых заданий при промежуточной аттестации в форме зачета**

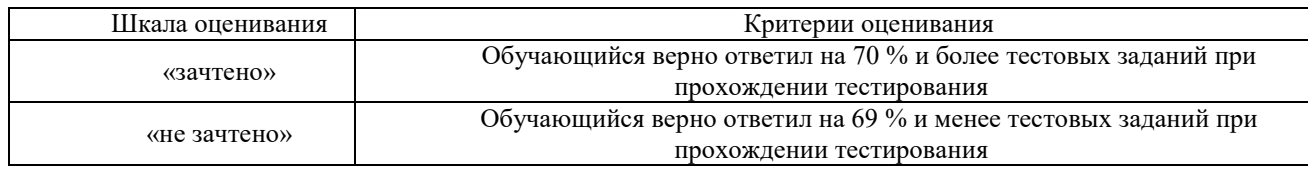

# **Критерии и шкалы оценивания результатов обучения при проведении текущего контроля успеваемости**

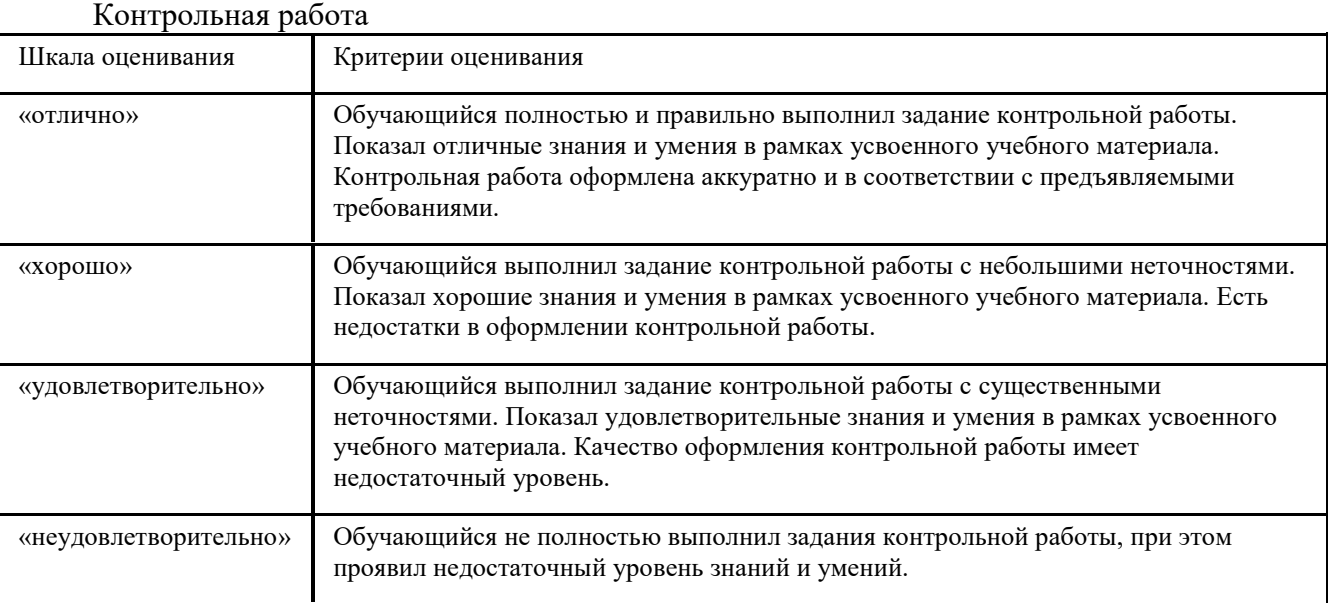

### Доклад, сообщение

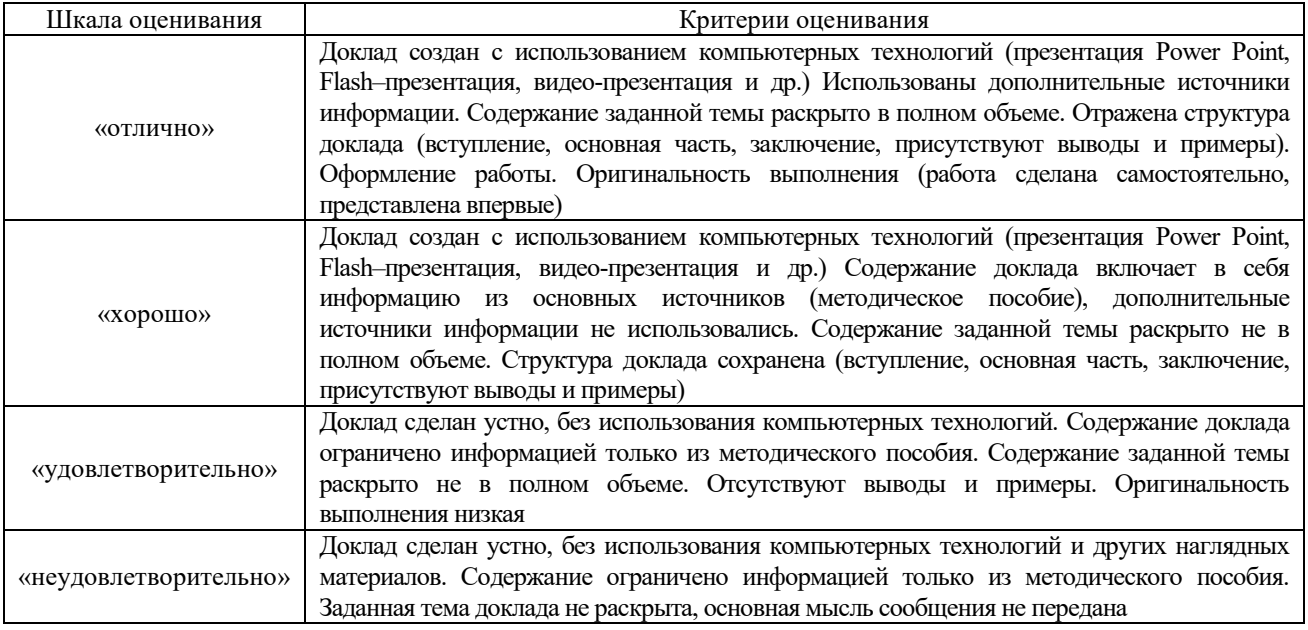

Десять терминов, за каждые два правильных ответа один балл. Перевод в четырехбалльную систему происходит следующим образом:

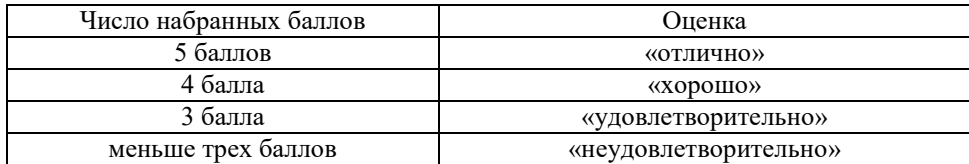

 Д**ля оценочного средства «Тест» критерии и шкала оценивания** устанавливаются разработчиком самостоятельно. В случае применения компьютерных технологий рекомендуется для проверки разных уровней сформированности компетенций (части компетенций, элементов компетенций) придерживаться следующих рекомендаций по выбору форм тестовых заданий:

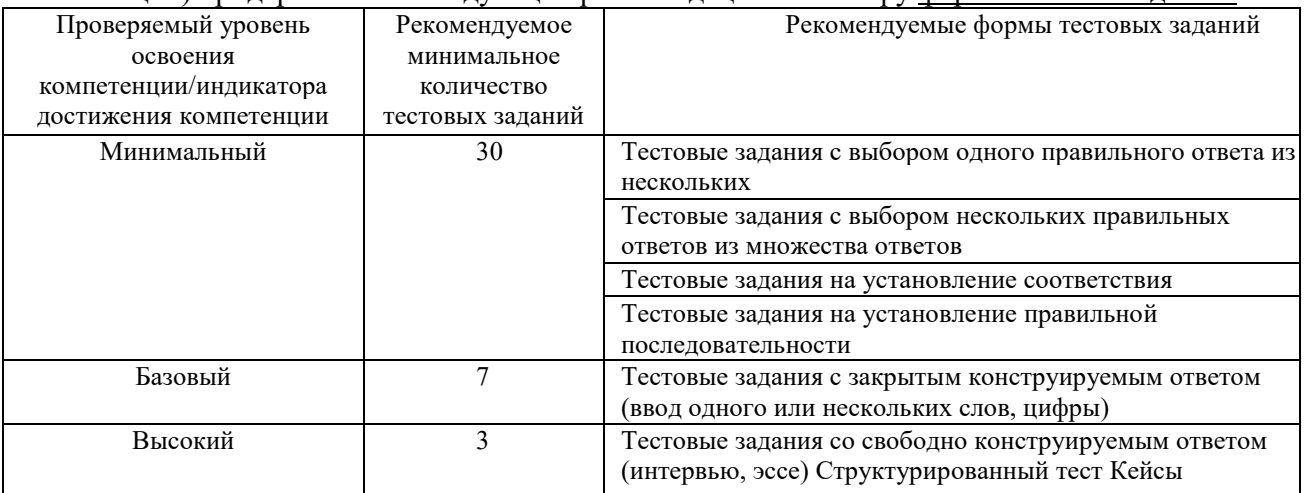

#### Собеседование по итогам практических работ

Собеседование проходит в устной форме и ставит следующие задачи: проверка и контроль полученных знаний по изучаемой теме; студенты должны продемонстрировать умения работы с различными видами источников; формирование умений коллективного обсуждения.

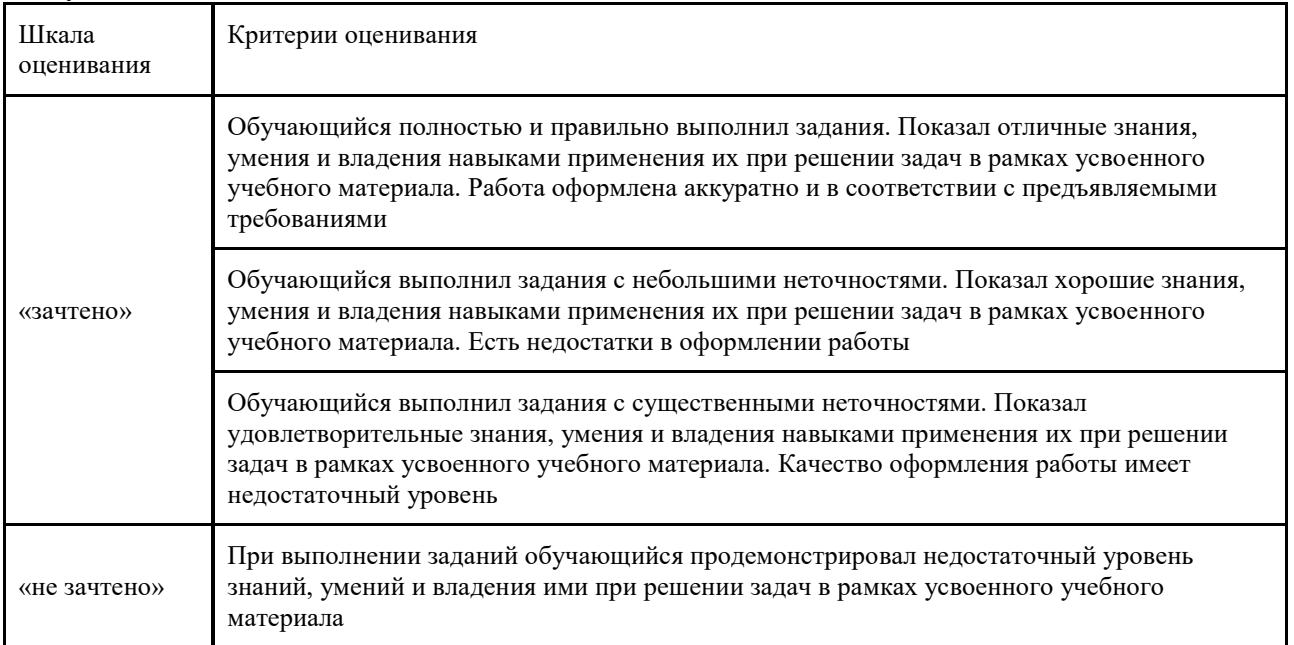

#### Реферат

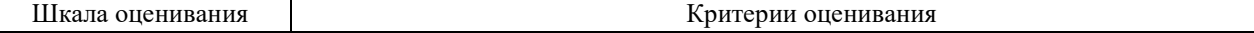

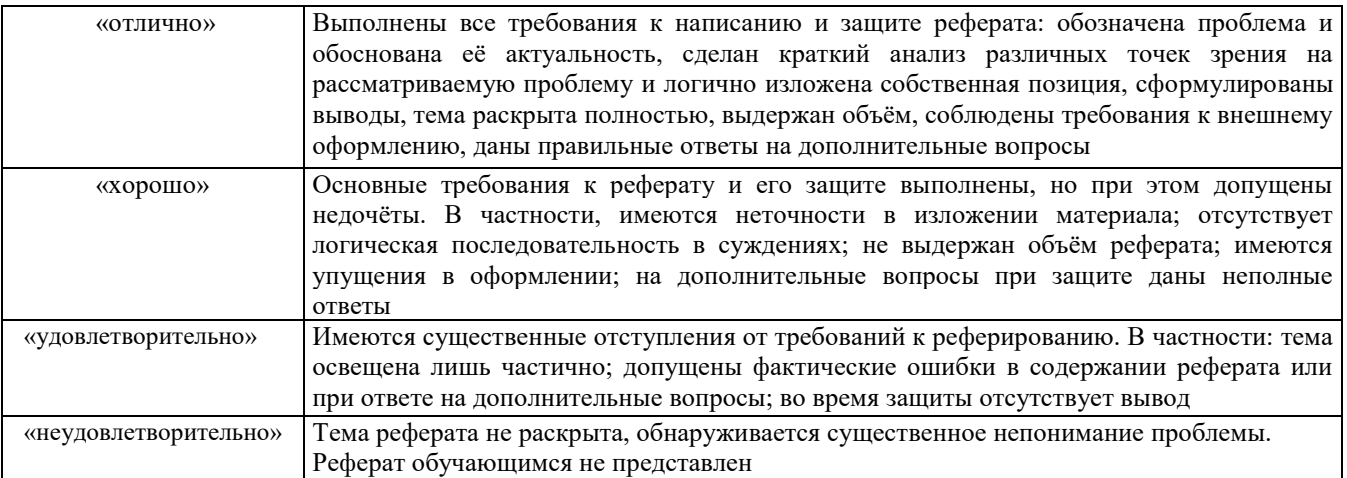

### **3. Типовые контрольные и практические задания или иные материалы, необходимые для оценки знаний, умений, навыков и (или) опыта деятельности**

#### **3.1. Контрольные задания на терминологический диктант**

**Раздел 1** Охрана окружающей природной среды при осуществлении хозяйственной деятельности Государственная политика РФ в области обеспечения экологической безопасности. Системы обеспечения экологической безопасности. Нормирование качества окружающей среды. Антропогенное воздействие на атмосферу и гидросферу. Электромагнитное, шумовое и вибрационное загрязнение ОПС. Основные методы инженерной защиты. Охрана окружающей среды при обращении с отходами производства

1. Терминологический диктант по 1 разделу. По теме «Нормирование качества окружающей среды». Проводится на практическом занятии, после соответствующей лекции.

Предел длительности контроля – 10 минут.

Предлагаемое количество заданий -  $2$  задания по 5 вопросов каждое.

1.1 Дать определение следующим терминам: ПДКр.з.; ПДКс.с.; ПДКм.р.; ПДКп; ПДКв.в..

1.2. Дать определение следующим терминам: ПДВ, ПДС, НДС, ВРВ, ВРС.

**Раздел 2.** Государственный экологический надзор Постановка объектов НВОС на учет. Оценка деятельности предприятия в области ООС. Производственный экологический контроль. Права и обязанности юридических лиц и государственных инспекторов при осуществлении государственного экологического контроля. Оценка воздействия на окружающую среду. Экологический аудит. Государственная экологическая экспертиза. Мониторинг окружающей среды.

2. Терминологический диктант по теме «Государственная политика РФ в области обеспечения экологической безопасности. Основные системы обеспечения экологической безопасности»

Предел длительности контроля – 7 минут.

Предлагаемое количество заданий -  $1$ 

2.1. Дать определение следующим терминам: экологическая безопасность, система экологической безопасности, предельно-допустимая экологическая нагрузка, зона чрезвычайной экологической ситуации, зона экологического бедствия.

2.2 Терминологический диктант по теме «Охрана окружающей среды при обращении с отходами производства»

Предел длительности контроля – 10 минут.

Предлагаемое количество заданий – 2

2.3 Дать определение следующим терминам: лицензионные требования и условия; обработка отходов; утилизация отходов; размещение отходов; сбор отходов.

2.4. Расшифровать аббревиатуру: ФККО, ГРОРО, БДОТ, НДТ, ПНООЛР.

#### **3.2 Типовые контрольные задания для проведения контрольных работ**

Варианты КР (30 вариантов по каждой теме) выложены в электронной информационно-образовательной среде ИрГУПС, доступной обучающемуся через его личный кабинет. Ниже приведены образцы типовых вариантов контрольных работ по темам, предусмотренным рабочей программой.

**Тема 1.2** Расчет ПДС и оценка загрязнений водоемов. Предотвращение загрязнения водных объектов. Мероприятия и подбор по расчетам состава очистных сооружений.

# **Образец типового варианта контрольной работы № 1 по теме «Предотвращение загрязнения водных объектов»**

Вариант 1

2.1. Расчет разбавления сточных вод в водотоках

Определить НДС сточных вод из очистных сооружений города в реку, которая используется в качестве источника централизованного водоснабжения для другого населенного пункта, расположенного вниз по течению реки. Выпуск осуществляется в летний период времени через водовыпуск, расположенный у берега.

Для расчета разбавления в средних и больших реках использовать метод Фролова*–* Родзиллера.

2.1.1.Рассчитать начальную кратность разбавления при выпуске сточных вод в водоток.

2.1.2. Рассчитать кратность основного разбавления

2.1.3. Определить кратность общего разбавления

2.1.4. Найти допустимую концентрацию загрязняющих веществ

2.1.5. Рассчитать НДС

Условия сброса загрязняющих веществ приведены в таблице:

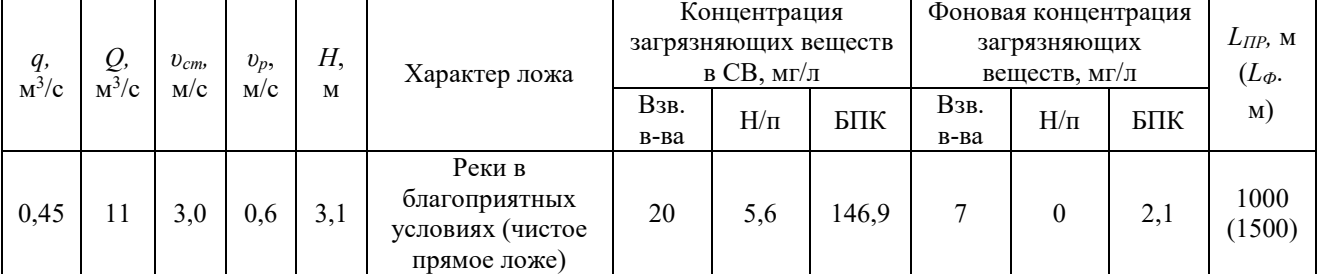

2.2. Расчет разбавление сточных вод в водоемах методом Руффеля

Исходные данные для расчёта:

Расчетный расход СВ *q*св - 0,087 м3/с

Вид водопользования - рыбохозяйственное.

Тип выпуска СВ - отдельный сосредоточенный. в верхнюю треть водоема

Скорость потока в выходном сечении выпуска СВ *V*вых - 2,5 м/с.

Средняя глубина водоема *Н* - 4 м.

Средняя многолетняя скорость ветра над водой *V*a - 6 м/с.

Концентрация ЗВ: взвешенные вещества 15 мг/л, нефтепродукты -3,2 мг/л, БПК – 125 мг/л

Фоновая Сф: взвешенные вещества 5 мг/л, нефтепродукты -1,2 мг/л, БПК – 2 мг/л

- 2.2.1. Рассчитать начальную кратность разбавления при выпуске сточных вод в водоем
- 2.2.2. Рассчитать кратность основного разбавления
- 2.2.3. Определить кратность общего разбавления

2.2.4. Найти допустимую концентрацию загрязняющих веществ

2.2.5. Рассчитать НДС

#### Вариант 2

2.1. Расчет разбавления сточных вод в водостоках

Определить НДС сточных вод из очистных сооружений города в реку, которая используется в качестве источника централизованного водоснабжения для другого населенного пункта, расположенного вниз по течению реки. Выпуск осуществляется в летний период времени через водовыпуск, расположенный у берега.

Для расчета разбавления в средних и больших реках использовать метод Фролова*–* Родзиллера.

2.1.1.Рассчитать начальную кратность разбавления при выпуске сточных вод в водоток.

2.1.2. Рассчитать кратность основного разбавления

2.1.3. Определить кратность общего разбавления

2.1.4. Найти допустимую концентрацию загрязняющих веществ

2.1.5. Рассчитать НДС

Условия сброса загрязняющих веществ приведены в таблице:

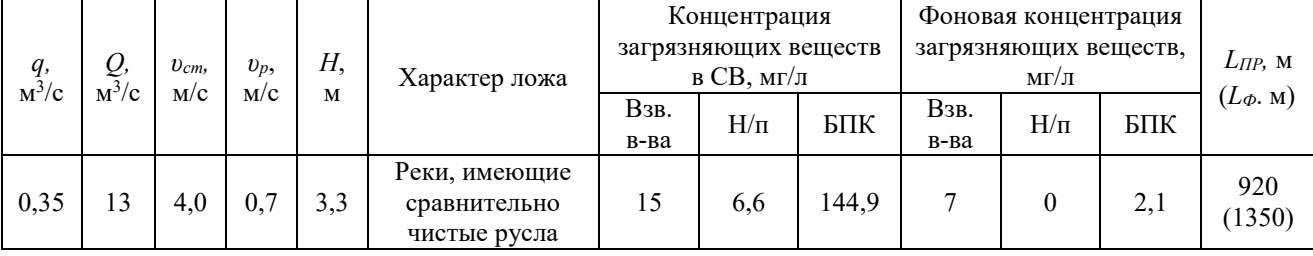

2.2. Расчет разбавление сточных вод в водоемах методом Руффеля

Исходные данные для расчёта:

Расчетный расход СВ  $q_{\text{CB}}$  - 0,089 м $^3$ /с

Вид водопользования - рыбохозяйственное.

Тип выпуска СВ - отдельный сосредоточенный. в верхнюю треть водоема

Скорость потока в выходном сечении выпуска СВ *V*вых - 3,5 м/с.

Средняя глубина водоема *Н* - 6 м.

Средняя многолетняя скорость ветра над водой *V*a - 5 м/с.

Концентрация ЗВ: взвешенные вещества 16 мг/л, нефтепродукты -3,2 мг/л, БПК – 135 мг/л Фоновая Сф: взвешенные вещества 5 мг/л, нефтепродукты -1,2 мг/л, БПК – 1 мг/л

2.2.1. Рассчитать начальную кратность разбавления при выпуске сточных вод в водоем

2.2.2. Рассчитать кратность основного разбавления

2.2.3. Определить кратность общего разбавления

2.2.4. Найти допустимую концентрацию загрязняющих веществ

**Тема 1.3** Расчет ПДВ и оценка выбросов в атмосферу для стационарных источников (подбор по расчетам состава очистных сооружений) Оценка уровня выбросов вредных веществ в атмосферу (передвижные источники). Охрана окружающей среды при обращении с отходами производства и потребления

#### **Образец типового варианта контрольной работы № 1 по теме «Оценка уровня выбросов вредных веществ в атмосферу»** Вариант 1

Задание 1. Расчет выбросов при сжигании твердого топлива

Рассчитать выбросы вредных веществ в атмосферу от отопительной котельной, потребляющей в год 360 т каменного угля Кузбасского бассейна марки ССР (подземный способ добычи). Теплотехнические характеристики углей: - низшая теплота сгорания угля  $Q_{\text{H}}$  $= 27,42$  МДж/кг (6550 ккал/кг); - зольность угля (на рабочую массу) -14,1 %; - содержание серы (на рабочую массу) S = 0,6 %. Продолжительность отопительного периода 234 дня (5616 часов).

Расход угля в самый холодный месяц года (январь) 62 т. Паропроизводительность котло-агрегата 0,6 т/ч. Топка с неподвижной решеткой и ручным забросом. В атмосферу от котельных при сжигании твердого топлива выбрасываются: твердые частицы, диоксиды серы и азота, оксид углерода.

Результаты представить в табличной форме

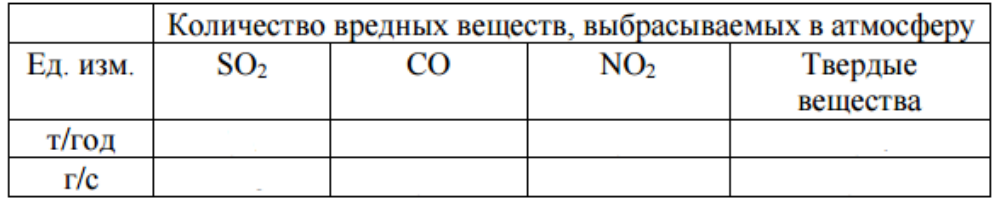

Задание 2. Определение максимальных разовых концентраций

Рассматривается одиночный точечный источник (заводская труба) с круглым устьем, выбрасывающий нагретую газовоздушную смесь, содержащую вредные примеси.

Условия выхода ГВС следующие: регион - Тульская область, высота трубы 40 м, диаметр 1,1, температура воздуха 20 <sup>0</sup>С, температура ГВС 95 <sup>0</sup>С, скорость выхода ГВС 6 м/с, скорость ветра 3 м/с.

Рассчитать для каждого вещества из пункта 2 значения максимальной приземной концентрации См расстояние, на котором она достигается; определить как влияет скорость ветра на рассевание примесей; определить значение концентрации веществ на следующих расстояниях от источника выбросов:  $X_{M}/3$ ,  $X_{M}/2$ ,  $X_{M}$ , 2  $X_{M}$ , рассчитать ПДВ.

Результаты представить в табличной форме, построить графики рассеивания загрязняющих веществ.

#### Вариант 2

Задание 1. Расчет выбросов при сжигании твердого топлива

Рассчитать выбросы вредных веществ в атмосферу от отопительной котельной, потребляющей в год 370 т. углей типа кузнецких. Теплотехнические характеристики углей: низшая теплота сгорания угля  $O_{\rm H} = 22.93$  МДж/кг; зольность угля - 13.2 %; - содержание серы (на рабочую массу) S = 0,4 %. Продолжительность отопительного периода 233 дня.

Расход угля в самый холодный месяц года (январь) 63 т. Паропроизводительность котло-агрегата 0,7 т/ч. м Топки с пневмомеханическим забрасывателем и цепной решеткой прямого хода. В атмосферу от котельных при сжигании твердого топлива выбрасываются: твердые частицы, диоксиды серы и азота, оксид углерода.

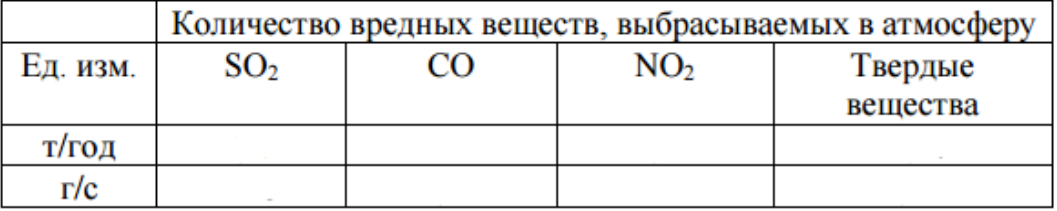

Результаты представить в табличной форме

Задание 2 Определение максимальных разовых концентраций

Рассматривается одиночный точечный источник (заводская труба) с круглым устьем, выбрасывающий нагретую газовоздушную смесь, содержащую вредные примеси.

Условия выхода ГВС следующие: регион - Тульская область, высота трубы 25 м, диаметр 1 м, температура воздуха 22 <sup>0</sup>С, температура ГВС 96 <sup>0</sup>С, скорость выхода ГВС 5 м/с, скорость ветра 2 м/с.

Рассчитать для каждого вещества из пункта 2 значения максимальной приземной концентрации См расстояние, на котором она достигается; определить как влияет скорость ветра на рассевание примесей; определить значение концентрации веществ на следующих расстояниях от источника выбросов:  $X_{M}/3$ ,  $X_{M}/2$ ,  $X_{M}$ , 2  $X_{M}$ , рассчитать ПДВ.

Результаты представить в табличной форме, построить графики рассеивания загрязняющих веществ. По итогам контрольной работы составить развернутый отчет, содержащий основные выводы и ответы на вопросы.

#### **3.3. Перечень вопросов для собеседования (по практическим занятиям)**

Вопросы к практическим занятиям по Разделу 2 «Охрана окружающей природной среды и рациональное природопользование»:

**Тема 1.1 Цели, задачи, основные понятия и определения. Экологические Риски и их оценка. Антропогенное воздействие на атмосферу и гидросферу. Электромагнитное, шумовое и вибрационное загрязнение ОПС. Основные методы инженерной защиты.**

- 1. Стратегия экологической безопасности РФ
- 2. Способы и системы восстановления нарушенных экосистем
- 3. Инженерные методы защиты от ионизирующих и не ионизирующих излучений
- 4. Инженерные методы защиты от шума и вибрации
- 5. Факторы антропогенного воздействие на атмосферу, литосферу и гидросферу
- 6. Основные законы экологии и их нарушения
- 7. Экологический фактор, загрязнители, виды, классификация
- 8. Экологические риски
- 9. Какую информацию необходимо знать о загрязнителе, загрязнении и источнике загрязнения для разработки систем защиты?
- 10. Парниковый эффект и его причины.
- 11. Причины истощения озонового слоя.
- 12. Сущность принципов, методов и средств охраны окружающей среды.

13. Методы и средства охраны окружающей среды

**Тема 1.2 Расчет ПДС и оценка загрязнений водоемов. Предотвращение загрязнения водных объектов. Мероприятия и подбор по расчетам состава очистных сооружений.**

1. Какие категория водопользования вы знаете

2. Перечислите основные лимитирующие показатели для водоемов 1 категории водопользования

3. Перечислите основные лимитирующие показатели для водоемов 2 категории водопользования

4. Что понимают под качеством воды в целом?

5. К хозяйственно-питьевому водопользования относится…

6. К культурно-бытовому водопользованию относится…

7. К рыбохозяйственному водопользованию относится…

8. От чего зависит кратность общего разбавления

9. При поступлении в водный объект со сточными водами нескольких загрязняющих веществ с одинаковым ЛПВ, в реке должно соблюдаться следующее соотношение:

10. Что является показателем безопасной величины сбрасываемых стоков?

**Тема 1.3 Расчет ПДВ и оценка выбросов в атмосферу для стационарных источников (подбор по расчетам состава очистных сооружений) Оценка уровня выбросов вредных веществ в атмосферу (передвижные источники). Охрана окружающей среды при обращении с отходами производства и потребления**

1. Назовите основные антропогенные загрязнители атмосферы и источники их образования

2. Перечислите основные загрязняющие вещества, поступающие в атмосферу, при сжигании твердого топлива и природного газа

3. Перечислите классы опасности вредных веществ для атмосферного воздуха

4. На каком показателе вредности основывается разработка ПДК для атмосферного воздуха?

5. Что понимают под рефлекторным и резорбтивным действием?

6. В чем заключается отличие максимально разовых выбросов от валовых?

7. Что такое ОБУВ? Чем отличается от ПДК?

8. Перечислите основные характеристики твердых топлив

9. Что оказывает влияние на процесс рассеивания выбросов в атмосфере?

10. Напишите уравнение зависимости рассеивания концентрации вредных веществ

11. В чем отличие организованного источника загрязнения атмосферного воздуха от неорганизованного?

12. Для чего устанавливается санитарно-защитная зона?

13. Как от высоты источника и условий выхода ГВС зависит значение См?

14. От чего зависит расстояние *ХМ* (м) от источника выбросов, на котором приземная концентрация *С* (мг/м) при неблагоприятных метеорологических условиях достигает максимального значения *СМ* 

15. Для каких целей рассчитывают ПДВ?

16. Как изменяется значение ПДВ в зависимости от типа источника (высоты. условий выхода ГВС, параметров источника выбросов)?

17. Как скорость ветра влияет на условия рассеивания примесей?

18. Что такое комплексный индекс загрязнения атмосферы? Для чего используется?

19. На практике для сравнения качества атмосферного воздуха разных городов используются данные по …. веществам в ряду по степени убывания показателя

20. Перечислите основные источники образования отходов на предприятиях железнодорожного транспорта

21. Назовите основные нормативно-правовые документы, регулирующие деятельность в области обращения с отходами

22. Сколько существует классов опасности отходов?

23. Какие методы определения классов опасности отходов существуют?

24. Перечислите случаи, когда необходимо использование экспериментального метод определения класса опасности отходов?

25. Назовите основные критерии отнесения отходов к классу опасности для ОПС

26. Что такое государственный кадастр отходов?

27. В чем заключается паспортизация отходов? Срок действия паспорта отхода?

28. Для чего используется федеральный классификационный кадастр отходов?

29. Что понимают под обращением с отходами?

30. Какие виды деятельности подлежат обязательной процедуре лицензирования

31. Что понимают под объектами размещения отходов?

32. Какая документация необходима предприятию только при осуществлении накопления отходов?

33. Назовите основные лицензионные требования и условия при осуществлении всех лицензируемых видов деятельности

34. В чем заключается основная цель и задачи проекта нормативов образования отходов и лимитов на их размещения?

**Тема 2.1 Экономические механизмы охраны окружающей среды. Оценка экологических ущербов от воздействия на окружающую среду ОТИ и ТС**

- 1. Паспорта загрязнения, его предназначение?
- 2. Методы экономического регулирования в области охраны окружающей среды и использования природных ресурсов.

3. За какие виды негативного воздействия на окружающую среду взимается плата?

- 4. Виды базовых нормативов платы.
- 5. Дайте определение лимитных и сверхлимитных выбросов (сбросов).
- 6. Чему равен повышающий коэффициент для сверхлимитных выбросов (сбросов)?
- 7. Особенность расчета платы за сбрасываемые токсичные сточные воды.
- 8. Экологический ущерб и его виды.
- 9. Что учитывает коэффициент экологической ситуации и значимости при расчете экологического ущерба?
- 10. Принципы расчета экологического ущерба от аварии на опасном производственном объекте.
- 11. Сущность предотвращенного экологического ущерба.
- 12. Основные составляющие экологической безопасности.
- 13. Важнейшие мероприятия по природоохранной деятельности в РФ.
- 14. Ответственность за экологические правонарушения.

**Тема 2.2 Экспертная оценка планирования природоохранных мероприятий. Эколого-экономическая оценка воздействия железнодорожных предприятий на окружающую среду.**

- 1. Какие правовые основы государственной политике отражает ФЗ «Об охране окружающей среды»?
- 2. Сущность декларирования безопасности промышленного объекта.
- 3. Чему способствует экосертификация объекта?
- 4. Виды и объекты экологического страхования.
- 5. Сущность экологического управления.
- 6. Экспертная оценка планирования природоохранных мероприятий
- 7. Задачи производственного экологической экспертизы, контроль, последствия , ответственность

**Тема 2.3 Правовая основа природопользования. Оценка деятельности предприятия в области ООС. Производственный и государственный экологический контроль. Экологический аудит. Мониторинг окружающей среды. Ответственность за экологические правонарушения**

1. Высшими государственными органами, осуществляющими политику в области охраны окружающей среды, являются…

2. Специальными органами, осуществляющими управление в области охраны окружающей среды, являются…

3. Продолжить фразу: «Основной принцип экологического права…»

4. Перечислите основные федеральные службы, осуществляющих надзор и контроль в области охраны окружающей среды

5. Основные приоритеты экологической безопасности РФ заключаются…

- 6. Перечислите основные федеральные законы в области ООС
- 8. Что является предметом общего надзора государственных органов в области охраны труда?
- 9. Полномочия органов административного надзора.
- 10. Уровни экологического контроля.
- 11. Задачи производственного экологического контроля.
- 12. Значение системы экологического мониторинга.
- 13. Роль и задачи экологического аудита
- 14. Ответственность за экологические правонарушения

#### **3.4. Перечень типовых тем для сообщений, докладов**

1. Современные методы инженерной защиты атмосферного воздуха при осуществлении хозяйственной деятельности

2. Стратегия экологической безопасности РФ

3. Антропогенное загрязнение окружающей среды в результате осуществления хозяйственной деятельности. Влияние на экосистемы и здоровье человека

4. Международные конвенции по атмосфере и климату и интересы РФ

5. Региональные экологические проблемы

- 6. Защита почв от деградации
- 7. Рекультивация нарушенных земель
- 8. Использование вторичных ресурсов
- 9. Этапы и факторы антропогенеза
- 10. Инженерные методы очистки сточных вод на предприятиях ОАО РЖД
- 11. Особо охраняемые природные территории (классификация и назначение)
- 12. Особо охраняемые природные территории Красноярского края
- 13. Финансирование природоохранных мероприятий
- 14. Экологические риски возникновения ЧС в Арктике
- 15. Недропользование в Арктике

### **3.5. Перечень типовых тем рефератов**

1. Способы восстановления нарушенных экосистем.

2. Международно-правовая система охраны окружающей среды.

3. Анализ современных способов и источников альтернативной энергии

4. Современные экологически чистые технологии утилизации отходов 1-4 классов опасности

5. Использование альтернативных источников электроэнергии

6. Современные способы утилизации отходов

7. Международное обязательства и договоры в области охраны окружающей среды

8. Экологические проблемы Прибайкалья

9. Информационные технологии в экологии

10. Правовое регулирование защиты лесных экосистем

11. Экологические проблемы оз. Байкал и пути их решения

12. Современные способы сбора и очистки подсланевых сточных вод

13. Электромагнитные поля и их воздействие на окружающую среду и здоровье человека

14. Проблема формирования экологической культуры населения

15. Методы исследования окружающей среды

### **3.6 Типовые тестовые задания по дисциплине**

Тестирование проводится по окончанию и в течение года по завершению изучения дисциплины и раздела (контроль/проверка остаточных знаний, умений, навыков и (или) опыта деятельности). Компьютерное тестирование обучающихся по дисциплине используется при проведении текущего контроля знаний обучающихся.

Тесты формируются из фонда тестовых заданий по дисциплине.

**Тест** (педагогический тест) – это система заданий – тестовых заданий возрастающей трудности, специфической формы, позволяющая эффективно измерить уровень знаний, умений, навыков и (или) опыта деятельности обучающихся.

**Тестовое задание (ТЗ)** – варьирующаяся по элементам содержания и по трудности единица контрольного материала, минимальная составляющая единица сложного (составного) педагогического теста, по которой испытуемый в ходе выполнения теста совершает отдельное действие.

**Фонд тестовых заданий (ФТЗ) по дисциплине** – это совокупность систематизированных диагностических заданий – тестовых заданий (ТЗ), разработанных по всем тематическим разделам (дидактическим единицам) дисциплины (прошедших апробацию, экспертизу, регистрацию и имеющих известные характеристики) специфической формы, позволяющей автоматизировать процедуру контроля.

### **Типы тестовых заданий:**

ЗТЗ – тестовое задание закрытой формы (ТЗ с выбором одного или нескольких правильных ответов);

ОТЗ – тестовое задание открытой формы (с конструируемым ответом: ТЗ с кратким регламентируемым ответом (ТЗ дополнения); ТЗ свободного изложения (с развернутым ответом в произвольной форме)).

| Индикатор | Тема<br>в соответствии с РПД<br>(с соответствующим<br>номером) | Содержательный элемент | Характер<br>истика<br>содержат<br>ельного<br>элемента | Количество<br>тестовых<br>заданий,<br>типы ТЗ |
|-----------|----------------------------------------------------------------|------------------------|-------------------------------------------------------|-----------------------------------------------|
| $YK-8.3$  | Цели, задачи,                                                  | Основные элементы и    | Знание                                                | $6 - OT3$                                     |

Структура тестовых материалов по дисциплине «Инженерная экология»

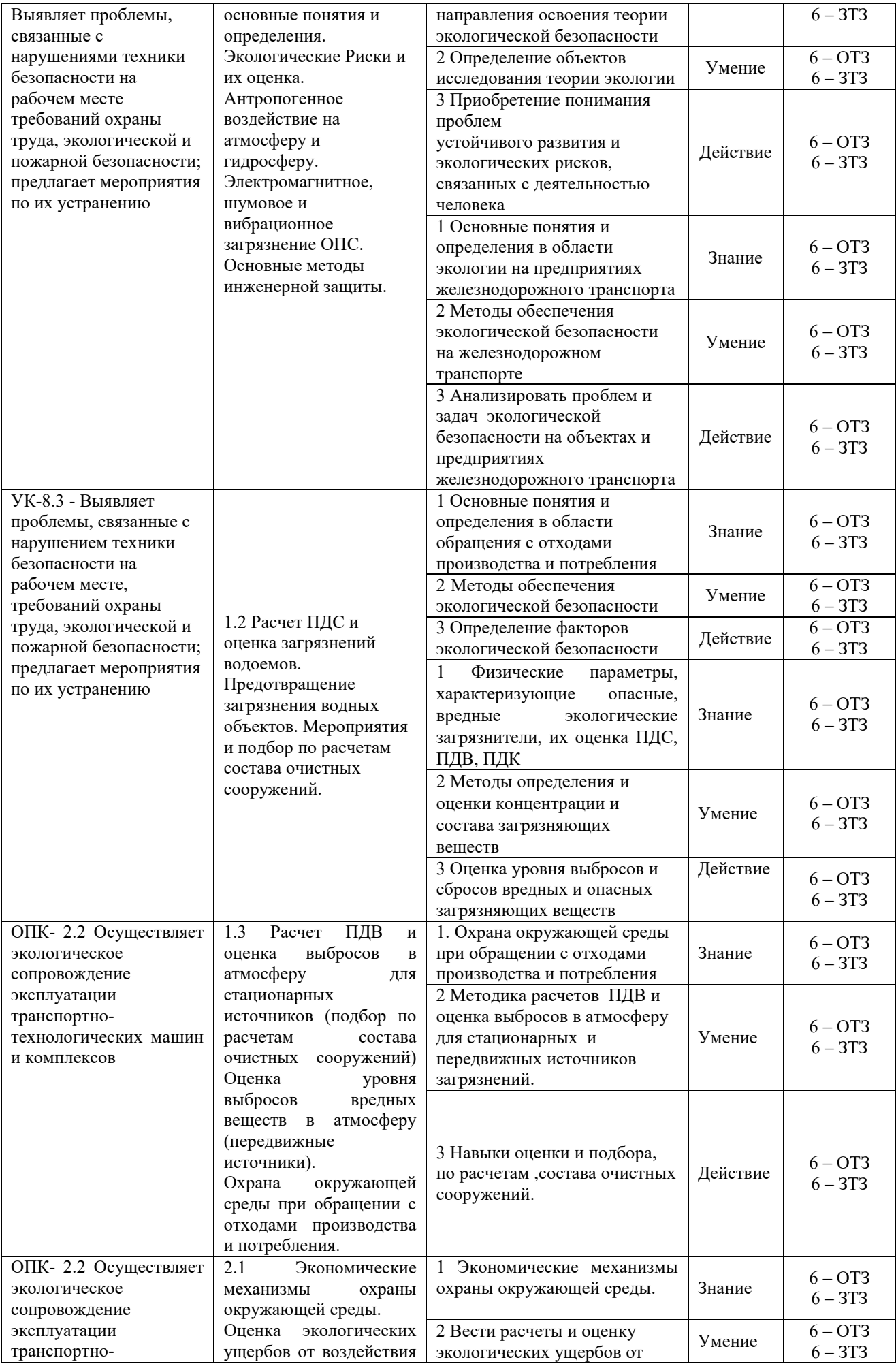

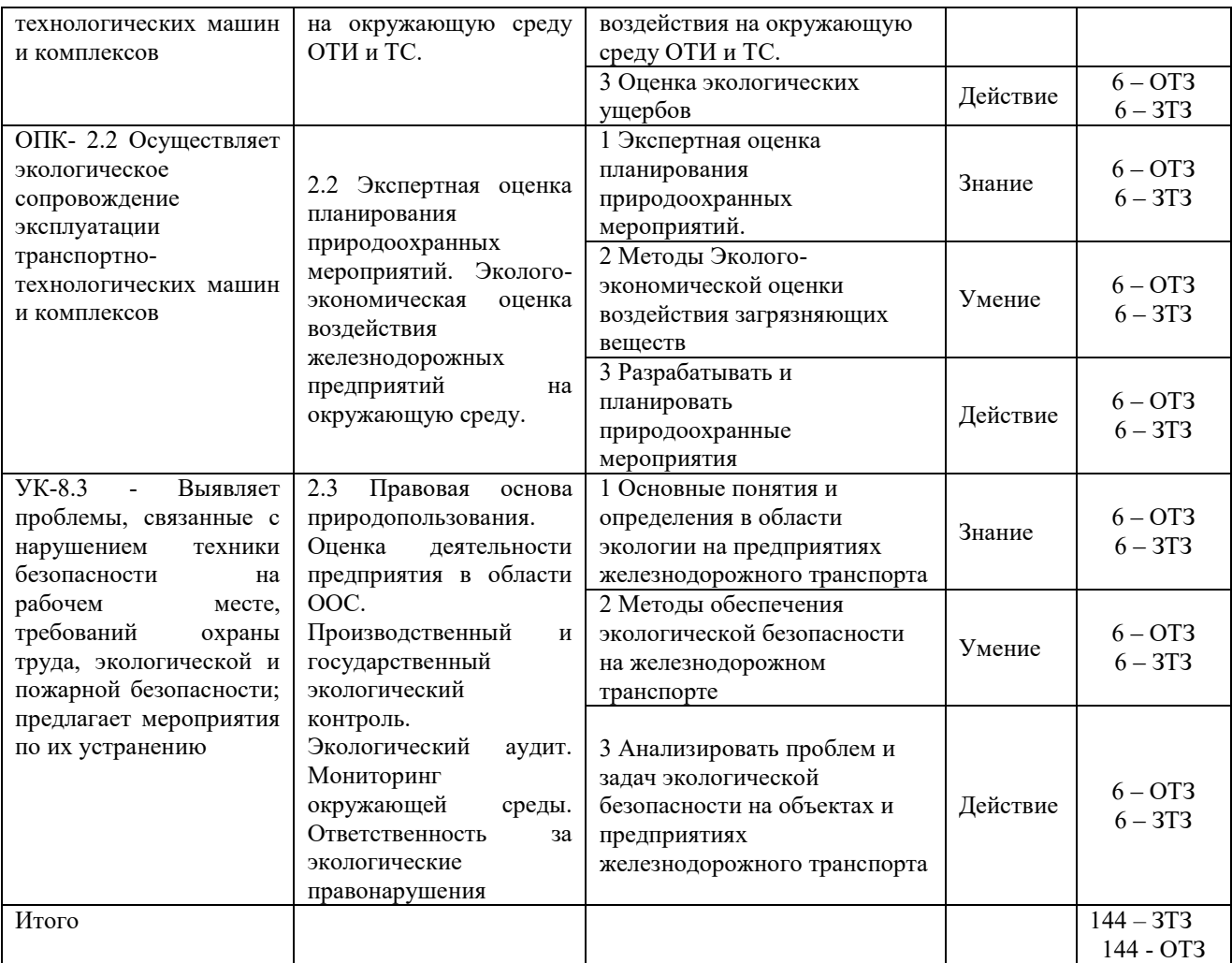

Полный комплект ФТЗ хранится в электронной информационно-образовательной среде КрИЖТ ИрГУПС и обучающийся имеет возможность ознакомиться с демонстрационным вариантом ФТЗ.

Ниже приведен образцы типовых вариантов итогового теста и теста рубежной аттестации, предусмотренного рабочей программой дисциплины

*Образец типового варианта итогового теста, предусмотренного рабочей программой дисциплины*

### **Тестовые задания для оценки знаний**

1. Какой раздел общей экологии изучает сообщества живых организмов и их взаимоотношения с окружающей средой:

а) демэкология;

б) синэкология;

в) аутэкология;

г) социальная экология

2. Эффективной мерой предотвращения шумового воздействия в городах является

а) озеленение;

б) использование виброизолирующих материалов;

в) установка глушителей шума

3.Заключения государственной экологической экспертизы носят:

а)рекомендательный характер;

б) окончательный характер, не подлежащий обжалованию;

в) обязательный характер.

4. Чем должна отделяться жилая застройка от промышленного предприятия?

а) санитарно-защитной зоной

б) забором

в) живой изгородью

г) зоной переброса факела

5. Нормирование качества окружающей среды – это…

а) установление показателей и пределов, в которых допускается изменение этих показателей (для воздуха, воды, почвы и т. д.)

б) Установлению правильных соотношений между мерой показателей и мерой пределов  $6. \Pi \text{IIC} - 3$ то...

а) масса вещества максимально допустимая к выбросу в единицу времени с установленным режимом работы с учетом всех предприятий оказывающих воздействие на атмосферный воздух на данной территории

б) масса вещества в сточных водах, максимально допустимая к отведению в установленном режиме в данном пункте водного объекта в единицу времени с целью обеспечения норм качества воды в контрольном пункте

7. Предельно допустимая концентрация максимально разовая (ПДКмр)-

а) концентрация, которая при ежедневной работе на протяжении всего рабочего стажа не должна вызывать заболевания или отклонения в состоянии здоровья, обнаруживаемые современными методами исследования, в процессе работы или в отдаленные сроки жизни настоящего и последующего поколений;

б) концентрация вредного вещества в воздухе населенных мест, которая не должна оказывать на человека прямого или косвенного воздействия при неограниченно долгом (годы) вдыхании;

в) концентрация вредного вещества в воздухе населенных мест, не вызывающая при вдыхании в течение 20 минут рефлекторных (в том числе, субсенсорных) реакций в организме человека.

8. Паспортизация осуществляется только для…

1) отходов 1-4 класса опасности

2) на отходы всех классов опасности

3) на отходы 5 класса опасности

#### **Тестовые задания для оценки умений**

1. Согласно СанПиН 2.2.1/2.1.1.1200-03 для линий железнодорожного транспорта

устанавливается …………до границы жилой зоны

а) санитарный разрыв

б) СЗЗ

в) полоса отвода

2. Показатели качества воды. Соотнесите цифры и буквы

1) Органолептические а) РН, жесткость, сухой остаток

2) Физико-химические б) количество бактерий на 1 м3

3) Санитарно-токсикологические в) температура, цветность , запах

3. Основанием для включения плановой проверки в ежегодный план проведения плановых проверок является истечение трех лет со дня

Выберите один или несколько ответов:

a. государственной регистрации юридического лица, индивидуального предпринимателя

b. проведения аудита на предприятии

c. окончания проведения последней плановой проверки юридического лица, индивидуального предпринимателя

d. получения лицензии на соответствующий вид деятельности

e. начала осуществления юридическим лицом, индивидуальным предпринимателем предпринимательской деятельности в соответствии с представленным в уполномоченный Правительством Российской Федерации в соответствующей сфере федеральный орган исполнительной власти уведомлением о начале осуществления отдельных видов

4. Расшифровать аббревиатуры:

ПДК-

ОБУВ -

ГРОРО-

ИЗВ-

5. Укажите правильную структуру кода в Федеральном классификационном каталоге отходов (ФККО)

Выберите один ответ:

a. Код вида отходов имеет 11-значную структуру: ХХХ ХХХ ХХ ХХ Х Девятый и десятый знаки 11-значного кода используются для кодирования агрегатного состояния и физической формы вида отходов. Одиннадцатый знак 11-значного кода используется для кодирования класса опасности вида отходов.

b. Код вида отходов имеет 9-значную структуру: ХХХ ХХХ ХХ Х

Девятый знак 9-значного кода используется для кодирования класса опасности вида отходов. c. Код вида отходов имеет 13-значную структуру: ХХХ ХХХ ХХ ХХ ХХ Х Первые восемь знаков используются для кодирования происхождения отхода. Одиннадцатый и двенадцатый знаки 13-значного кода используются для кодирования опасных свойств вида отходов и их комбинаций. Тринадцатый знак 13-значного кода используется для кодирования класса опасности вида отходов.

6. Укажите к виду обращения с отходами соответствующие определение

- 
- 1) Хранение а) использование отходов для производства 2)Накопление б) складирование отходов в спец. Объектах сроком > 11мес.
- 
- 3)Утилизация в) временное складирование отходов на срок <11 мес.
- 4)Обработка г) подготовка отходов к дальнейшей утилизации

### **Тестовые задания для оценки навыков**

1. Определить максимальные значения приземных концентраций вредных веществ в атмосферном воздухе от работающей одиночной трубы теплоэлектростанции. Заданы следующие условия выхода газовоздушной смеси: высота источника выбросов 45 м, D 1м, температура ГВС 90 0С, температура окружающей среды 25 0С, масса SO2 - 4, 07 г/с; F-2, скорость выхода ГВС 4 м/с, рельеф местности ровный, коэффициент А=240.

2. Рассчитать предполагаемый норматив образования отходов ламп ртутных, ртутнокварцевых, люминесцентных, утративших потребительские свойства. Исходные для расчетов данные при- ведены ниже.

Сведения о количестве установленных ртутных лампах:

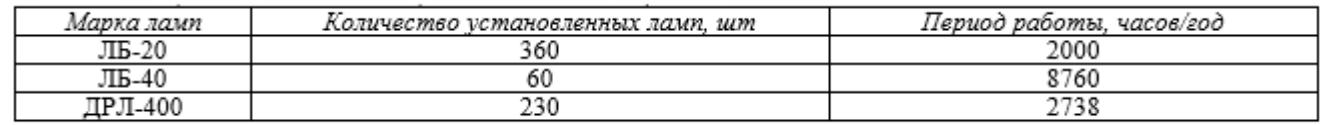

3. Восстановите правильную последовательность действий при установлении предельно допустимых концентраций химических веществ в окружающей среде:

1. Предварительная оценка токсичности и установление ориентировочного безопасного уровня воздействия;

2. Моделирование взаимодействия организма с исследуемым химическим веществом, изучение реакции организма на его воздействие;

3. Разработка методики обнаружения и количественного определения вредного химического компонента и установление его физико-химических свойств.

4. В результате деятельности стационарного источника в приземную атмосферу попадают следующие ЗВ: диоксид азота в количестве 11,73 т/год, диоксид серы - 43,9 т/год, оксид углерода 15,6 т/год. Объект НВОС расположен в городской застройке. Выбросы осуществляются в пределах ПДВ.

4. Рассчитайте плату за негативное воздействие на атмосферный воздух. Необходимые данные для расчета: коэффициент экологической ситуации 1.1 (для городской застройки 1,2); коэффициент индексации 2,67; ставка платы руб/т: диоксид азота - 138,8; диоксид серы – 45,4; оксид углерода – 1,6

### **3.7 Перечень теоретических вопросов к зачету**

1. Экологическая безопасность. Основные компетенции органов государственного управления в сфере охраны окружающей среды.

2. Основные направления экологической стратегии ОАО РЖД

3. Санитарно-гигиенические нормативы

4. Научно-технические нормативы (ПДВ, НДС, ВСВ, ВСС, лимиты)

5. Категории объектов, оказывающих негативное воздействие на окружающую среду

6. Строение и функции атмосферы. Основные источники загрязнения атмосферы. Инженерные методы защиты атмосферы

7. Разрешительная документация хозяйствующих субъектов в части охраны атмосферного воздуха

8. Водные ресурсы и основные показатели качества воды. Инженерные методы защиты гидросферы

9. Критерии отнесения опасных отходов к классу опасности для ОПС 10. Классы опасности отходов. Способы переработки отходов

11. Разрешительная документация предприятий в части обращения с отходами

12. Лицензирование деятельности в области обращения с отходами. Лицензионные требования и условия

13. Экологический паспорт предприятия

14. Государственный кадастр отходов

15. Программа экологического контроля

16. Платежи за НВОС

17. Экологический мониторинг. Классификация и методы экологического мониторинга

18. Государственный экологический контроль (цель, задачи, права и обязанности гос. инспекторов)

19. Права и обязанности юридических лиц при осуществлении планового и внепланового государственного экологического контроля

20. Виды ответственности за экологические правонарушения. Отличительные признаки всех видов ответственности

21. Производственный экологический контроль

22. Объекты государственной экологической экспертизы федерального уровня

23. Порядок проведения государственной экологической экспертизы

24. Общественная экологическая экспертиза

25. Экологический аудит (цель, порядок осуществления).

26. Предмет и задачи дисциплины. Разделы экологии, их характеристика.

27.Значение экологического образования.

28.Основные практические задачи, решаемые с помощью экологии.

29.Закон оптимума

#### **3.8 Перечень типовых простых практических заданий к зачету**

#### **1.2 Расчет ПДС и оценка загрязнений водоемов. Предотвращение загрязнения водных объектов. Мероприятия и подбор по расчетам состава очистных сооружений.**

Вариант задачи может содержать одно или несколько практических заданий приведенных ниже. Для решения задачи можно пользоваться записями из тетради практических занятий.

1. Определить НДС сточных вод из очистных сооружений города в реку, которая используется в качестве источника централизованного водоснабжения для другого населенного пункта, расположенного вниз по течению реки.

2. Рассчитать общую (суммарную) кратность разбавления при выпуске сточных вод в мелководную часть или верхнюю треть глубины водоема, а также при выпуске в нижнюю треть глубины водоема.

3. Рассчитать общую (суммарную) кратность разбавления при выпуске сточных вод в водоток.

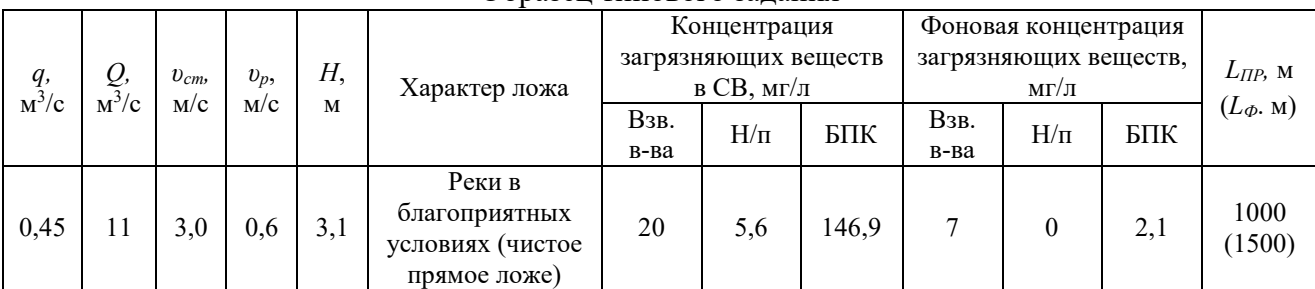

Образец типового задания

Предел длительности контроля 40 минут.

**1.3 Расчет ПДВ и оценка выбросов в атмосферу для стационарных источников (подбор по расчетам состава очистных сооружений) Оценка уровня выбросов вредных веществ в атмосферу (передвижные источники). Охрана окружающей среды при обращении с отходами производства и потребления**

#### **Задание 1.3.1**

Вариант задачи может содержать одно или несколько практических заданий приведенных ниже. Для решения задачи можно пользоваться записями из тетради практических занятий.

Определить максимальные значения приземных концентраций вредных веществ в атмосферном воздухе от работающей одиночной трубы теплоэлектростанции (или котельной) по оси направления ветра на расстояниях *ХМ/*2, *ХМ*. Рельеф местности считать ровным.

1) рассчитать величину максимальной концентрации вредного вещества у земной поверхности, прилегающей к предприятию, при выбросе из трубы нагретой газовоздушной смеси;

2) определить расстояние от источника выброса, на котором достигается величина максимальной приземной концентрации вредных веществ (по оси факела);

3) определить фактическую концентрацию вредного вещества у поверхности земли с учетом фонового загрязнения воздуха и дать оценку рассчитанного уровня загрязнения воздуха в приземном слое промышленными выбросами путем сравнения со среднесуточной предельно допустимой концентрацией (ПДК);

4) определить опасную скорость ветра и рассчитать значения приземных концентраций вредных веществ в атмосфере по оси факела выброса на расстояниях 50м и 500м от источника выброса;

5) рассчитать предельно допустимый выброс вредного вещества.

Образец типового задания

Определить максимальные значения приземных концентраций вредных веществ в атмосферном воздухе от работающей одиночной трубы теплоэлектростанции, расположенной в Читинской области (коэффициент А=240) и определить расстояние на котором будет достигнута величина См. Заданы следующие условия выхода газовоздушной смеси: высота источника выбросов 35 м, D 120 см, температура ГВС 120 °С, температура окружающей среды 25 °С, концентрация загрязняющих веществ С (мг/м<sup>3</sup>) SO<sub>2</sub> -50; NO<sub>2</sub> -15,  $ω_0 - 5$  M/c, F-1.

Значение приземной концентрации вредного вещества *СМ* определяется по формуле:

$$
C_M = \frac{AMFmm}{H^2 \sqrt[3]{V_1 \Delta T}},
$$

Расстояние *Х<sup>М</sup>* (м) от источника выбросов, на котором приземная концентрация *С*  (мг/м) при неблагоприятных метеорологических условиях достигает максимального значения *СМ*, определяется по формуле:

$$
X_M = \frac{5 - F}{4} dH
$$

Предел длительности контроля 40 минут.

#### **Задание 1.3.2**

Образец типового задания

Расчет и обоснование предлагаемых нормативов образования отходов в среднем за год. Рассчитать предполагаемый норматив образования отходов ламп ртутных, ртутнокварцевых, люминесцентных, утративших потребительские свойства. Исходные для расчетов данные приведены ниже.

Расчет и обоснование предлагаемого норматива образования отходов ламп ртутных, ртутно-кварцевых, люминесцентных, утративших потребительские свойства, код по ФККО 4 71 101 01 52 1.

Норматив образования отходов ламп ртутных, ртутно-кварцевых, люминесцентных, утративших потребительские свойства определяется в соответствии со «Сборником методик по расчету объемов образования отходов», г. Санкт-Петербург по формулам:

$$
M = \sum \frac{n_i * m_i * t_i * 10^{-6}}{k_i}, \text{univ}
$$

$$
N = \sum \frac{n_i * t_i}{k_i}, \text{ iniv}
$$

Предлагаемый норматив образования отходов в среднем за год определяется на основе норматива образования отходов. Расчет производится по формуле:

 $\Pi$ Но = Но  $*$  О, т/год

Сведения о количестве установленных ртутных лампах:

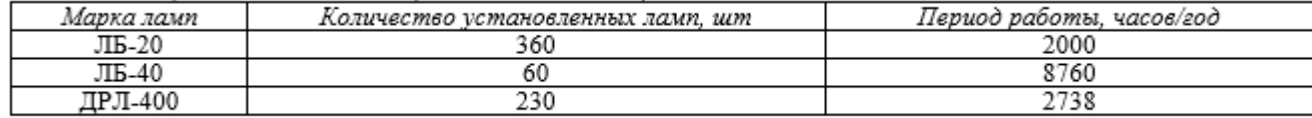

# **2.1 Экономические механизмы охраны окружающей среды. Оценка экологических ущербов от воздействия на окружающую среду ОТИ и ТС.**

**Задание 2.1.1**

Определить размер платежей за загрязнение атмосферного воздуха при сжигании топлива (угля) в котельной, расположенной в городе Центрального экономического района РФ.

Образец типового задания

«Расчет платежей за загрязнение окружающей среды»

В результате хозяйственной деятельности предприятия поступают выбросы загрязняющих веществ в атмосферный воздух. Пром. зона предприятия расположена на особой территории. Зарегистрировано два стационарных источника загрязнения атмосферного воздуха. Перечень загрязняющих веществ приведен в таблице:

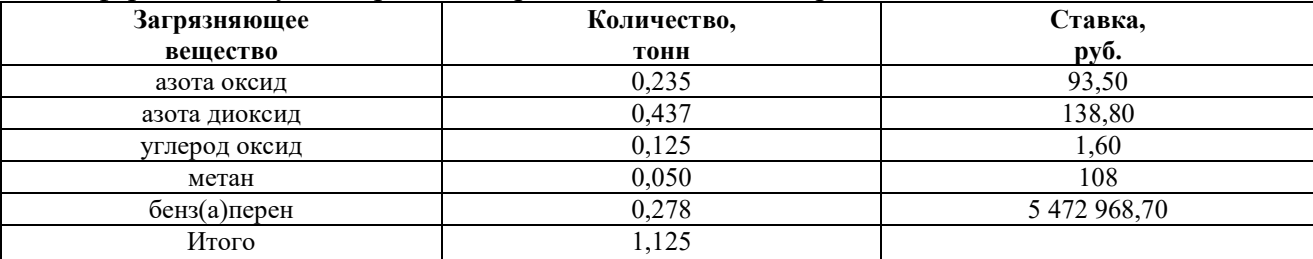

Рассчитать плату за загрязнения атмосферного воздуха.

### **Задание 2.1.2**

Образец типового задания

Расчет эколого-экономического ущерба методом приведения к «монозагрязнителю»

Определите экономическую оценку ущерба от загрязнения атмосферного воздуха выбросами от стационарных источников за три года, если известно, что на территории рассматриваемого региона населенные пункты с плотностью населения более 300 человек/га занимают 5%, заповедники - 12%, пригородные зоны отдыха и дачные участки - 10%, леса 1 группы - 16%, леса 2-й группы - 20%, про-мышленные предприятия - 4%, пашни (Центрально-Черноземный район) - 19%, пастбища и сенокосы - 14%. Приоритетные загрязняющие вещества указаны в таблице.

# **4. Методические материалы, определяющие процедуру оценивания знаний, умений, навыков и (или) опыта деятельности, характеризующих этапы формирования компетенций**

В таблице приведены описания процедур проведения контрольно-оценочных мероприятий и процедур оценивания результатов обучения с помощью оценочных средств в соответствии с рабочей программой дисциплины.

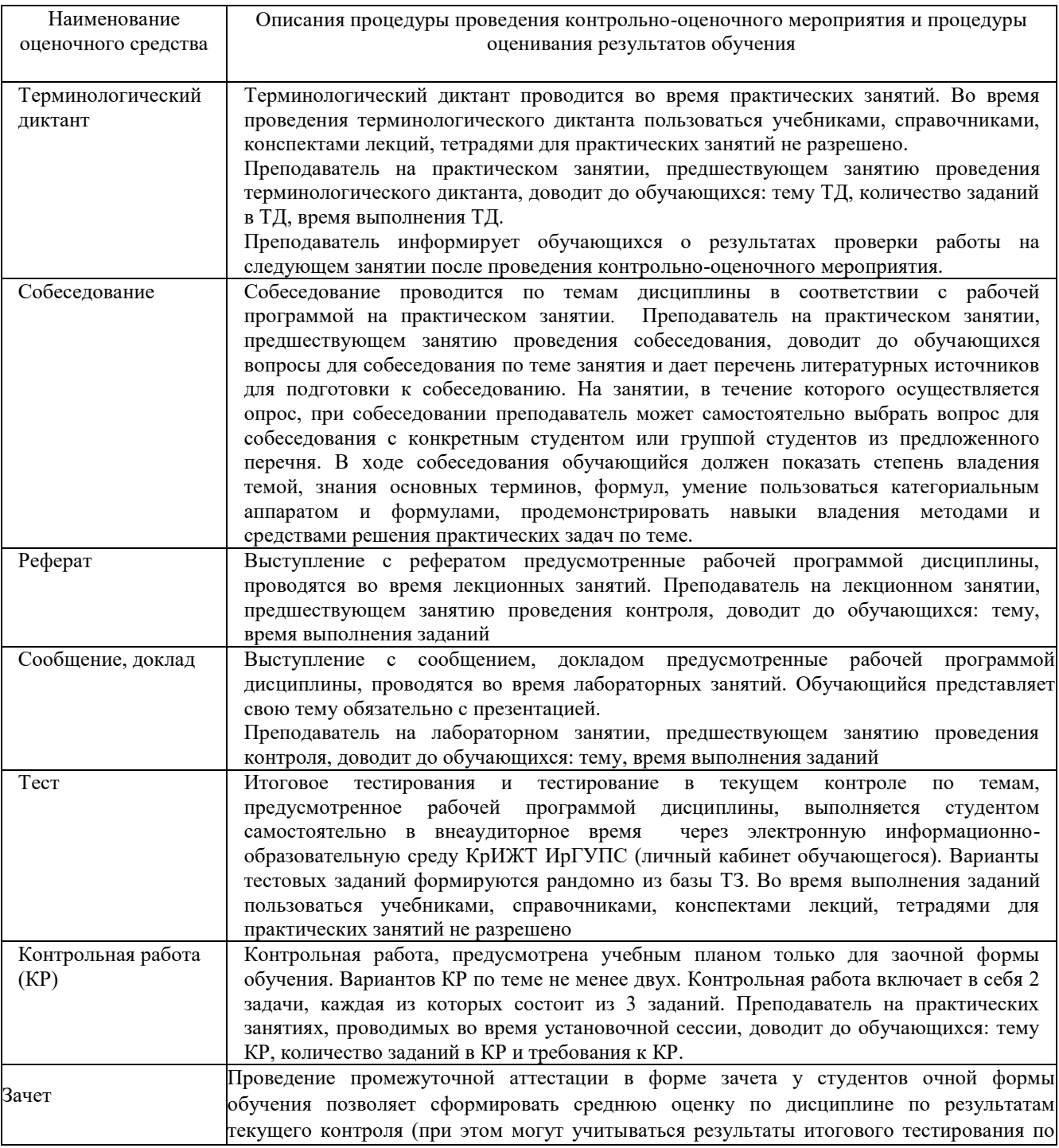

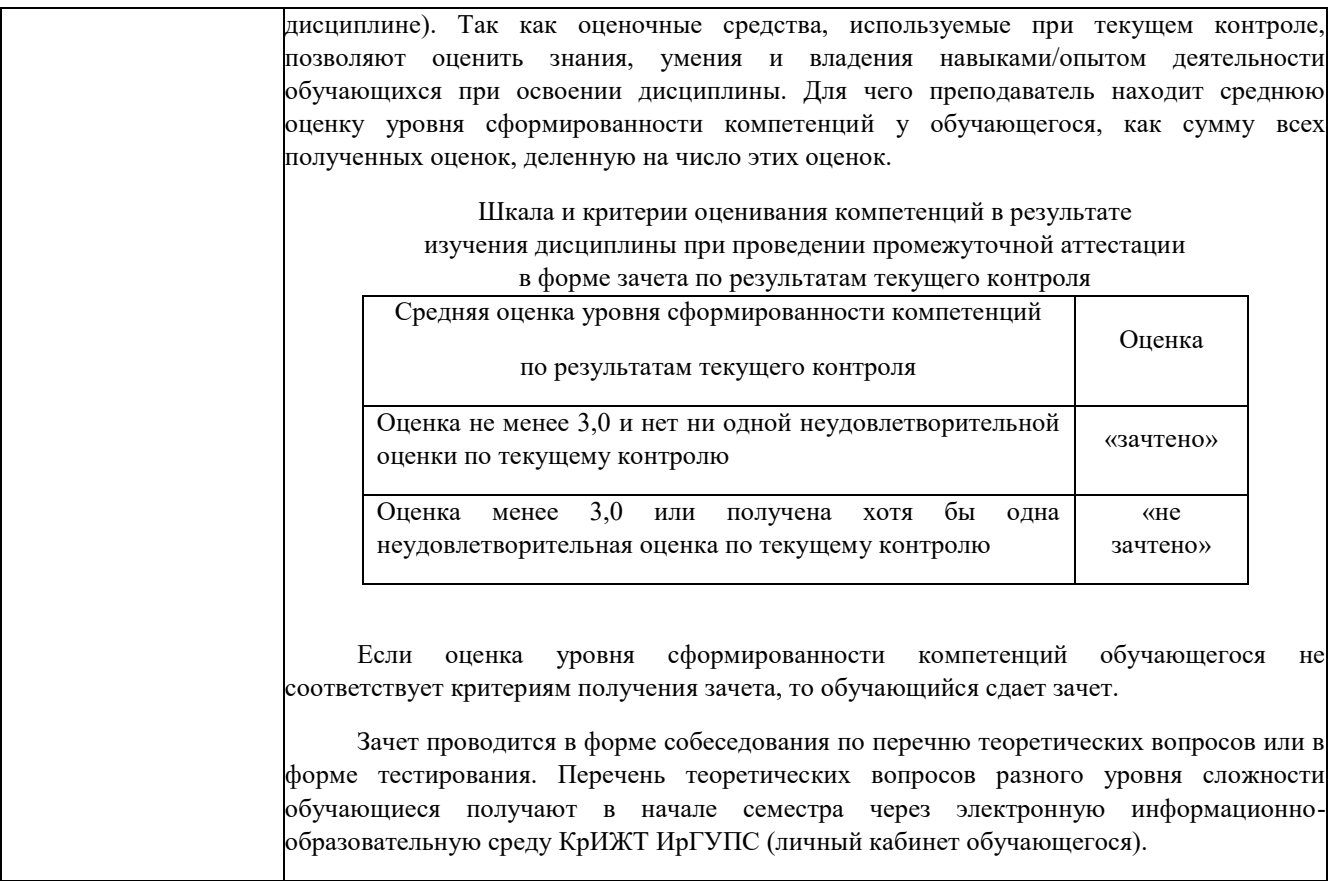

Задания, по которым проводятся контрольно-оценочные мероприятия, оформляются в соответствии с положением о формировании фонда оценочных средств для проведения текущего контроля успеваемости, промежуточной и государственной итоговой аттестации, не выставляются в электронную информационно-образовательную среду КрИЖТ ИрГУПС, а хранятся на кафедре-разработчике ФОС на бумажном носителе в составе ФОС по дисциплине.